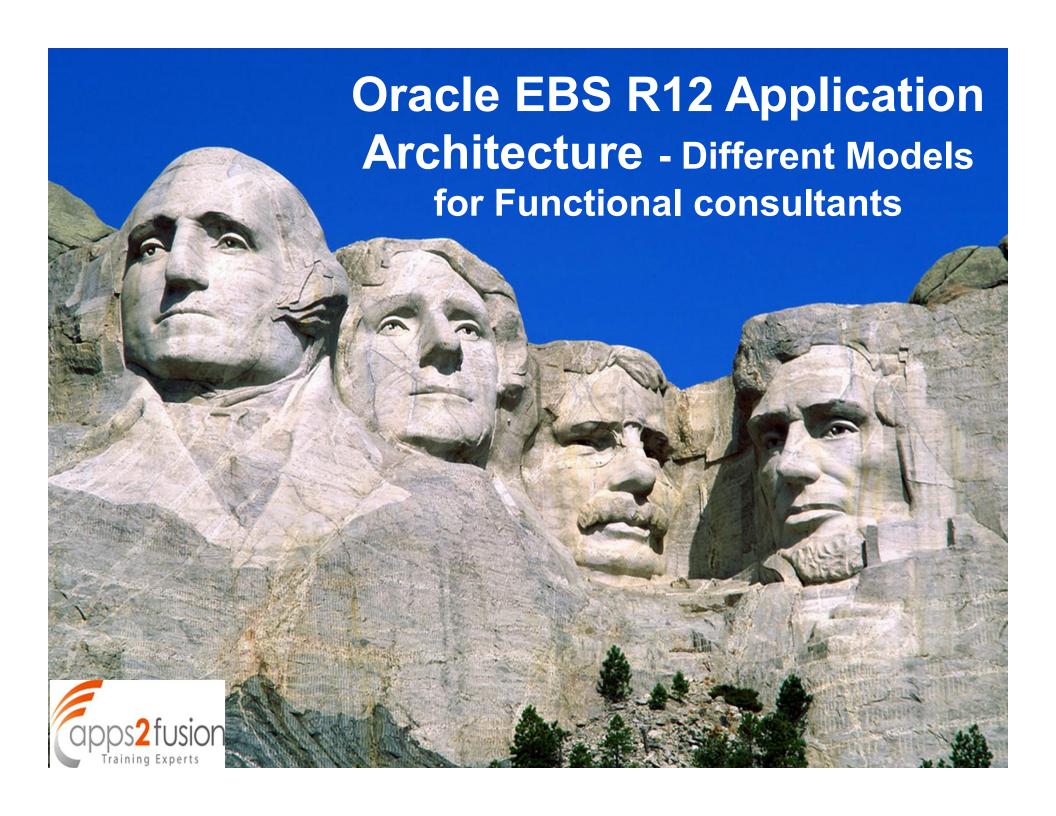

#### **Presenter**

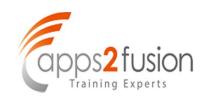

Presenter: Sivakumar Ganesan

B.Sc, ACA, ICWA, PMP, PDIM, CIMA (Adv Dip)

Mail: sivakumar3009@gmail.com

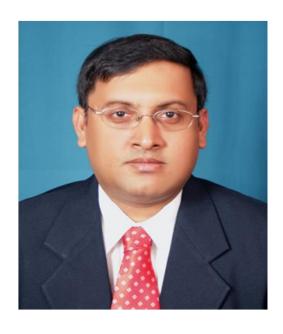

#### **About the Author**

- 14 Years of Oracle EBS Experience
- " Have Implemented Oracle EBS for Complex Industries
- Solution Architect and Subject Matter Expert
- " Well known for his Publications in
  - . Business Flow in Oracle Applications
  - Accounting Flow in Oracle Applications
- Involved in development of several custom extensions
- Experience in Fresh, Upgrade & Re-implementation Projects
- Problem solver & Alternate Solution provider
- Convincing Customers on the Best Practices
- Specialized in Accounting impact across Oracle EBS modules
- " Integration / Interface of Multiple Systems

Reviewer: My Sincere Thanks to my friend Ramesh Bommisetty for review of this document and providing valuable feedback

### **Agenda**

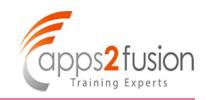

- " Oracle R12 Application Architecture Different Models
- Advantages and Disadvantages of each model
- " Recommendations

#### **Acronyms**

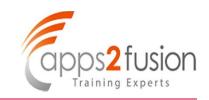

- " BG . Business Group
- " LED . Ledger
- " LE . Legal Entity
- OU . Operating Unit
- Inv Org . Inventory Organization
- " LOB. Line of Business (Refers to Balancing Segment in this document)
- " MOAC . Multi Org Access Control
- GBPA. Global Blanket Purchase Agreement
- " VMI. Vendor Managed Inventory

#### **Disclaimer**

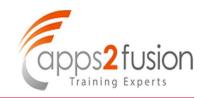

The information in this document is the opinion of the author, not of Oracle Corporation. Any content, materials, information or software downloaded or otherwise obtained through the use of the site is done at your own discretion and risk. Oracle shall have no responsibility for any damage to your computer system or loss of data that results from the download of any content, materials, information or software.

# My First ERP Implementation Lesson from the CFO of the Client

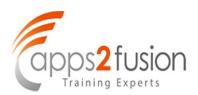

"Software should be configured according to Business and Business should not be amended according to the Software"

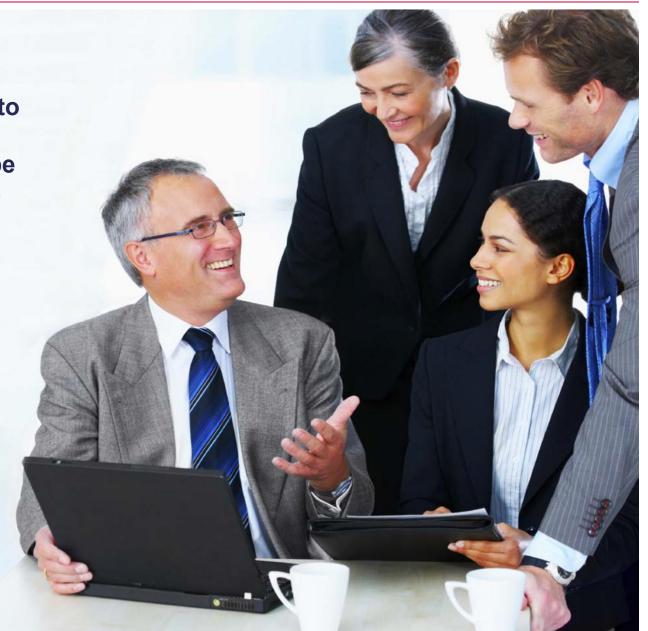

#### Introduction

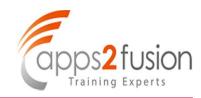

The primary purpose of this document is to enhance the knowledge of Oracle Application R12 Architecture to

- Functional Consultants
- Project Managers
- > Technical consultants
- and last but not the least to the Customer as well

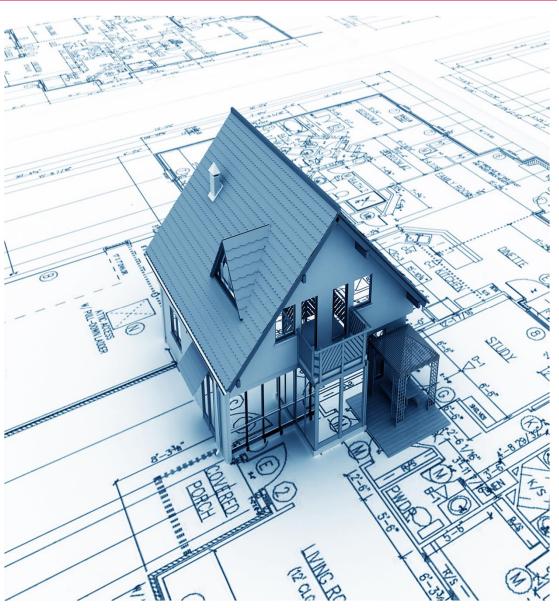

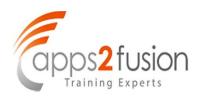

1. Make the Customer to understand the Oracle Application Architecture

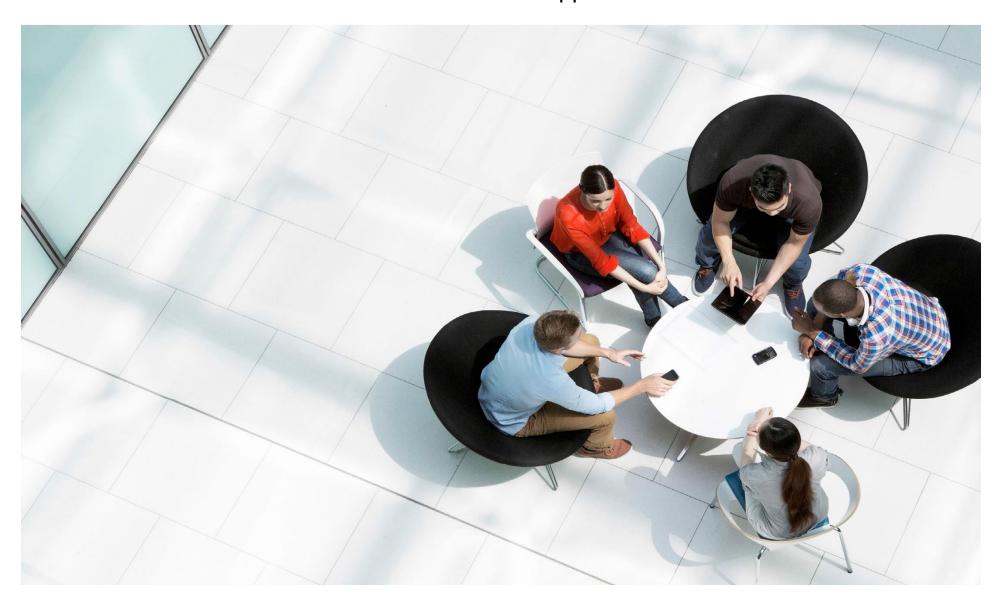

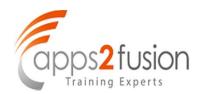

2. Evaluate the Right Model for Customer Organization along with customer

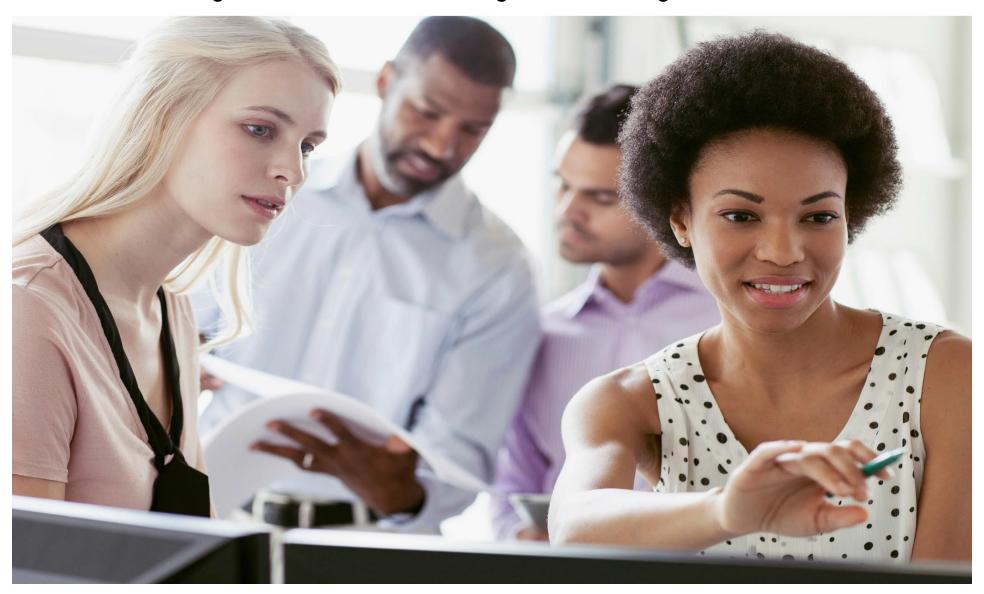

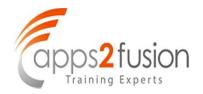

3. Discuss with Stakeholders of the Organization to decide the most suitable model

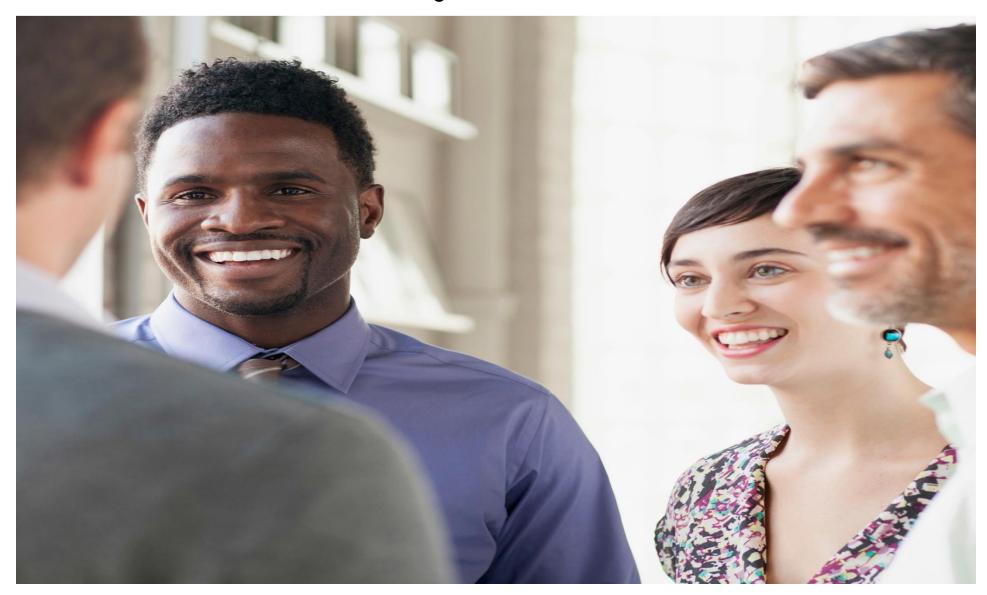

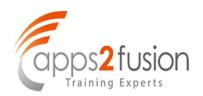

4. Configure the Most Suitable Model for the Organization with scalability for the future

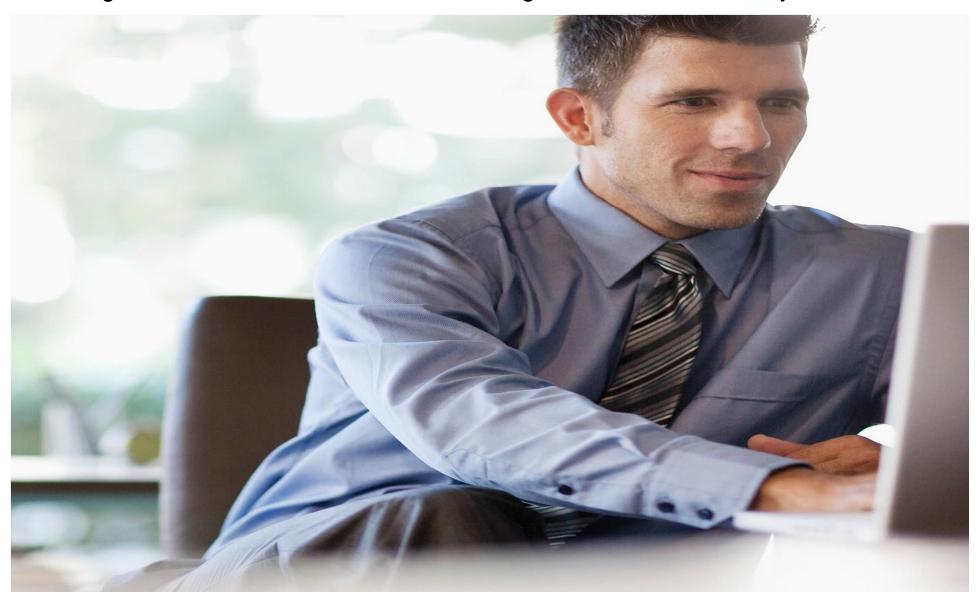

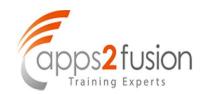

5. Implement and Gain acceptance from the Business

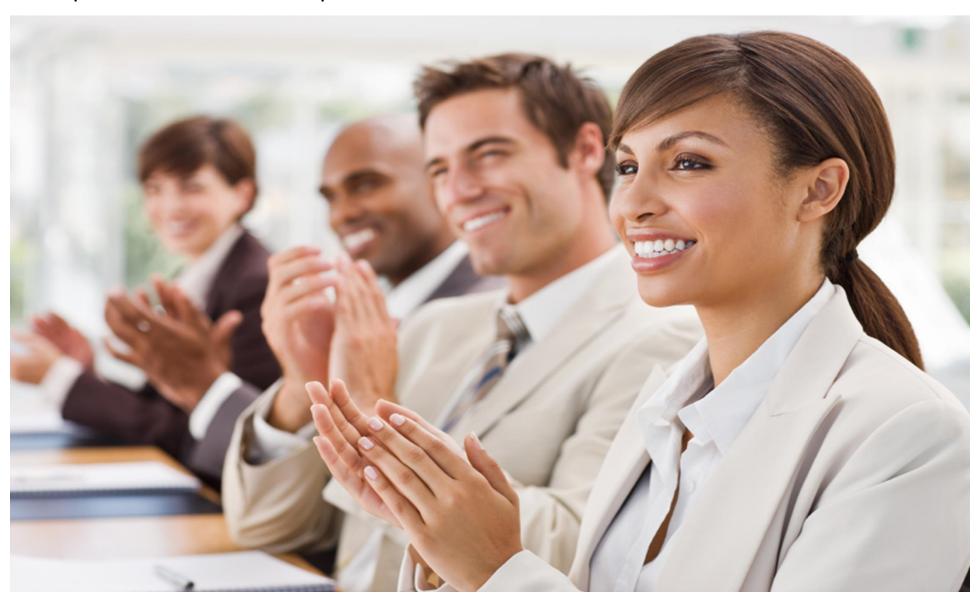

#### Introduction

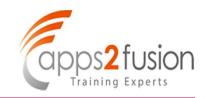

In order to explain the concept, I am using the example of AVIS Business Group throughout this presentation (Reverse of my name SIVA )

The AVIS Group is selling Sports equipment in the name of AVIS Sports Goods LLc., in US and UK and they have another business of owning play grounds in US in the name of AVIS Sports Grounds LLc.,.

# Prerequisites for proper Oracle Application Architecture

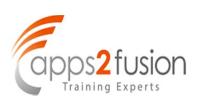

- Organization Structure
- Clearly defined Policies and Procedures of the Organization
  - " Financials
  - " Human Resources
  - " Purchasing
- Business Functions Centralized or Decentralized
  - Financials
  - " Human Resources
  - " Purchasing
- Delegation of Authority (Approvals)
- Implementation of Shared Services
- Reporting Requirements

#### **Oracle R12 Architecture**

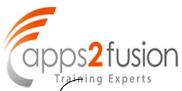

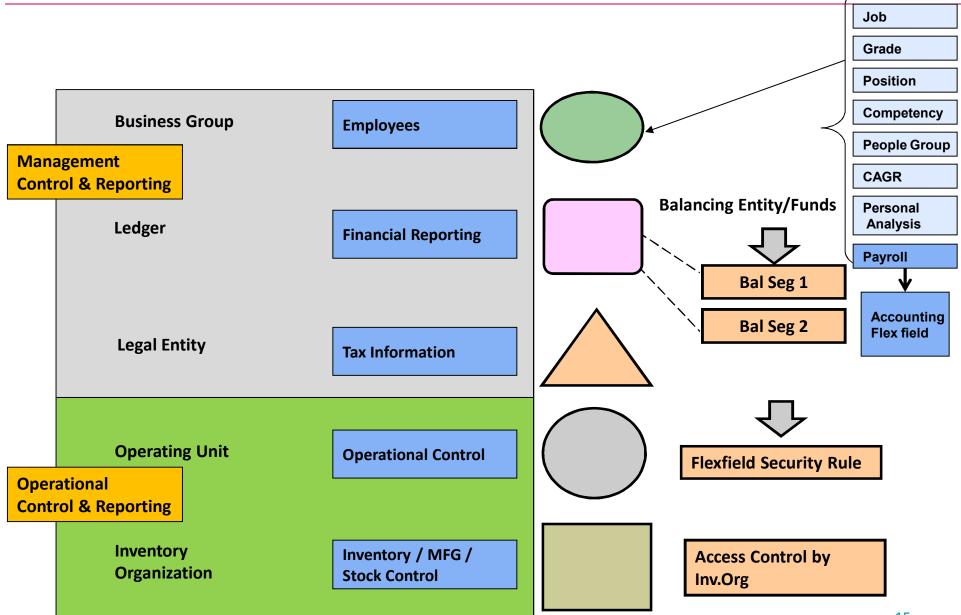

#### **Organization Structure Example**

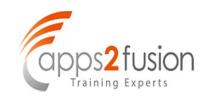

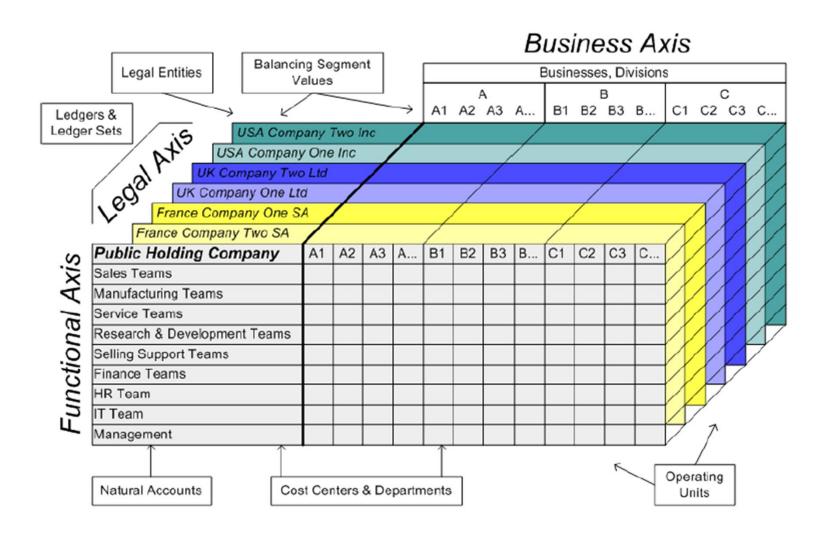

#### **Organization Structure Example**

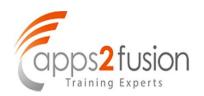

Important Note: Always Design your structure to have BG, Ledger, LE, OU and inventory org in Parent /child model and never design one child linked to multiple Parents

**Example:** Please follow the application architecture design as per sample Diagram provided below in Oracle Applications Administrator user guide

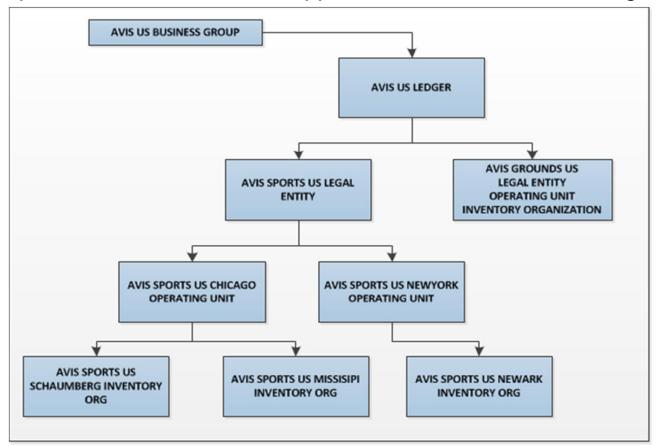

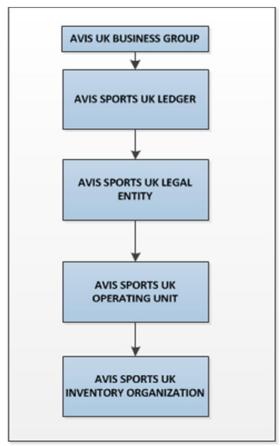

## **Important Control at Each Level per**

#### Instance

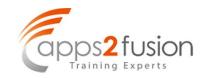

| Common Components                                     |                                                                                                    |                                                                                                    |                                                                                                    |
|-------------------------------------------------------|----------------------------------------------------------------------------------------------------|----------------------------------------------------------------------------------------------------|----------------------------------------------------------------------------------------------------|
| Party Employees Customers Suppliers Bank Legal Entity |                                                                                                    |                                                                                                    |                                                                                                    |
| Business Group                                        | <ul><li> Employees</li><li> Employee Numbering</li><li> Employee Movement</li></ul>                  | <ul><li>Payroll</li><li>Key Flex fields (Job, Grade)</li><li>Assignment</li></ul>                        | <ul><li>Single or Multiple BG</li><li>HR Organizations</li><li>Security Profile</li></ul>                               |
| Ledger                                                | <ul><li>Calendar</li><li>Currency</li><li>Chart of Accounts</li></ul>                                | <ul><li>Accounting Convention</li><li>P&amp;L and Balance Sheet</li><li>Balancing Segment</li></ul>      | <ul><li>Single or Multiple Ledgers</li><li>Document Sequencing</li><li>Journals / Period Closing</li></ul>              |
| Legal Entity                                          | <ul><li> Establishment</li><li> Registrations</li><li> Tax</li></ul>                                 | <ul><li>Bank</li><li>Inter company Transactions</li><li>Link to Balancing Segment</li></ul>              | <ul> <li>Single / Multiple Legal Entities</li> <li>Intercompany Exceptions</li> <li>History and Contact Info</li> </ul> |
| Operating Unit                                        | <ul><li>Sub ledger Transactions</li><li>Security</li><li>Sub Ledger Period closing</li></ul>         | <ul><li>Intra company Transactions</li><li>Document Category</li><li>Customer / Supplier Sites</li></ul> | <ul><li>Single or Multiple OU</li><li>Shared Services</li><li>SLA/Reconciliation/Reporting</li></ul>                    |
| Inventory Org                                         | <ul><li>Costing Method</li><li>Sub Inventory Transactions</li><li>Inventory Period Closing</li></ul> | <ul><li>Access Control</li><li>Sub Inventory</li><li>Items (Row /Rack /Bin)</li></ul>                    | <ul> <li>Single or Multiple Inv Org</li> <li>Inventory Transfers</li> <li>Reconciliation / Reporting</li> </ul>         |

## **Control Level for Key Flex fields**

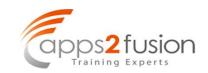

| Key Flex fields                | Module                  | Control      |
|--------------------------------|-------------------------|--------------|
| Accounting Flex field          | General Ledger          | Ledger Level |
| Category Flex field            | Assets                  | Instance     |
| Asset Key Flex field           | Assets                  | Instance     |
| Location Flex field            | Assets                  | Instance     |
| Account Aliases                | Inventory               | Instance     |
| Item Catalogs                  | Inventory               | Instance     |
| Item Categories                | Inventory               | Application  |
| Oracle Service Item Flex field | Service                 | Instance     |
| Sales Orders                   | Inventory               | Instance     |
| Stock Locators                 | Inventory               | Instance     |
| System Items                   | Inventory               | Instance     |
| Sales Tax Location Flex field  | Receivables             | Application  |
| Territory Flex field           | Receivables             | Instance     |
| Public Sector Budgeting        | Public Sector Budgeting | Application  |

## **Control Level for Key Flex fields**

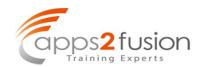

| Key Flex fields                   | Module                                    | Control        |
|-----------------------------------|-------------------------------------------|----------------|
| Bank Details Key Flex Field       | Payroll                                   | Business Group |
| <b>Cost Allocation Flex field</b> | Payroll                                   | Business Group |
| People Group Flex Field           | Payroll                                   | Business Group |
| Training Resources                | Learning Management                       | Business Group |
| CAGR Flex field                   | Human Resources                           | Business Group |
| Competence Flex field             | Human Resources                           | Business Group |
| Grade Flex field                  | Human Resources                           | Business Group |
| Job Flex field                    | Human Resources                           | Business Group |
| Personal Analysis Flex field      | Human Resources                           | Business Group |
| Position Flex field               | Human Resources                           | Business Group |
| Soft coded Key Flex field         | Human Resources                           | Business Group |
| Activity Flex field               | Enterprise Performance Foundation         | Application    |
| AHL Route                         | Complex Maintenance, Repairs and Overhaul | Instance       |

#### **Different Architecture Models**

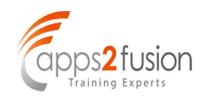

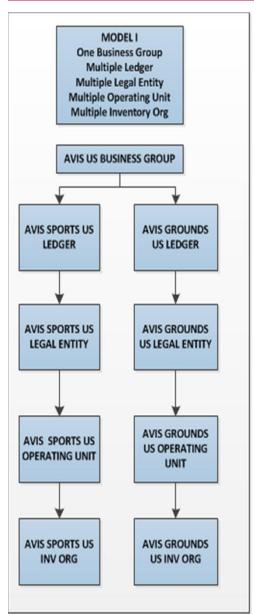

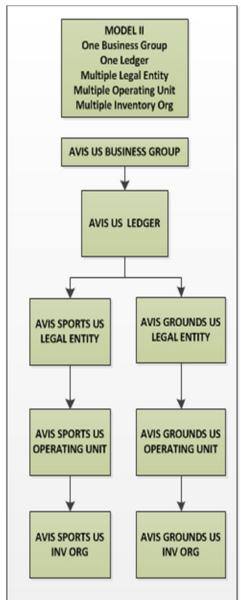

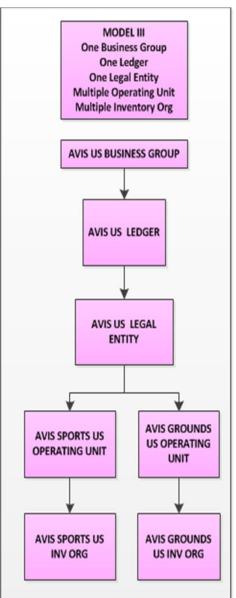

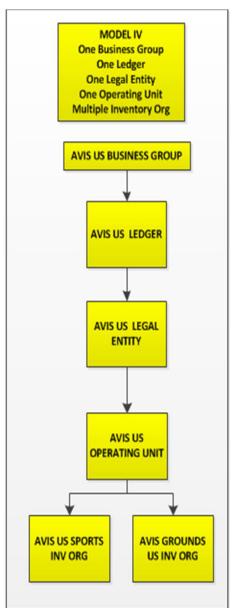

#### **Data Partition between HR & Finance**

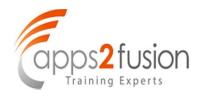

#### Organization Structure set up in Oracle Applications for AVIS

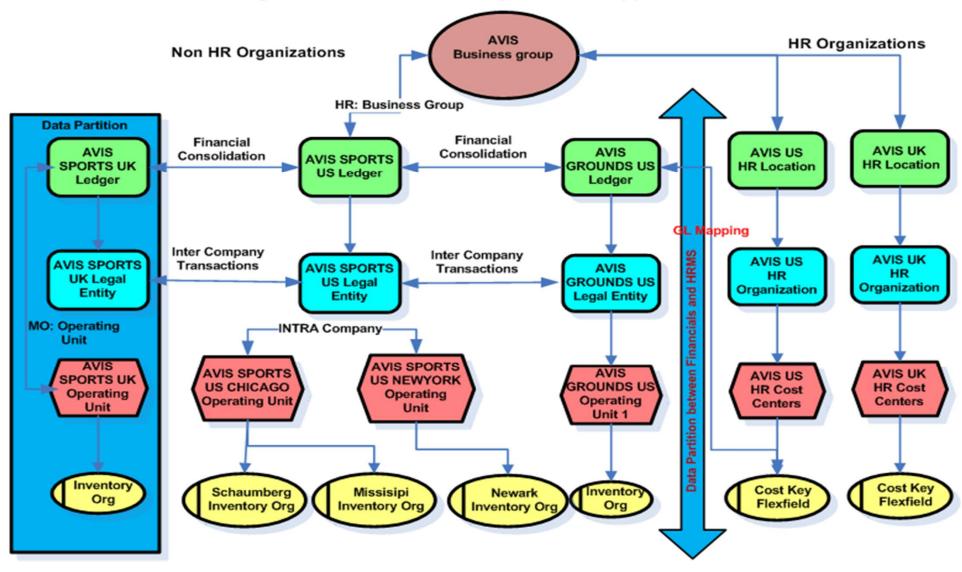

### **Business Group**

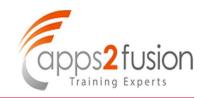

- Business Group represents the highest level in the structure such as the consolidated enterprise or a major division of a company.
- The business group is an organization that is set up and configured in Oracle Human Resources.
- Currently Business Groupqhas no other purpose but to segregate HR information. If you request a list of employees (in any module) you will only see those employees in the Business Groupqof which your Operating Unitqis a part.
- Multiple ±egal Entitiesqcan relate to a single Business Groupq
- The business group is used to administer Human Resources payroll and benefits for employees.
- A business group is often related to countryspecific legislation
- The jurisdictions it represents roughly correspond to nations. If a group of nations unite together on employment laws, it is possible to implement a single business group for them.
- The business group is partitioned into separate files of Human Resources information and is used to administer Human Resources payroll and benefits for employees.
- " Has no accounting impact

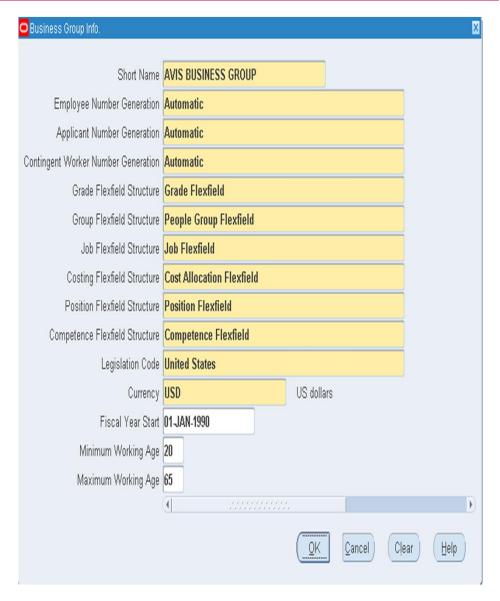

### **Business Group**

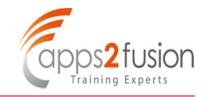

#### Cross Functional Integration of Oralce HRMS with Other Modules

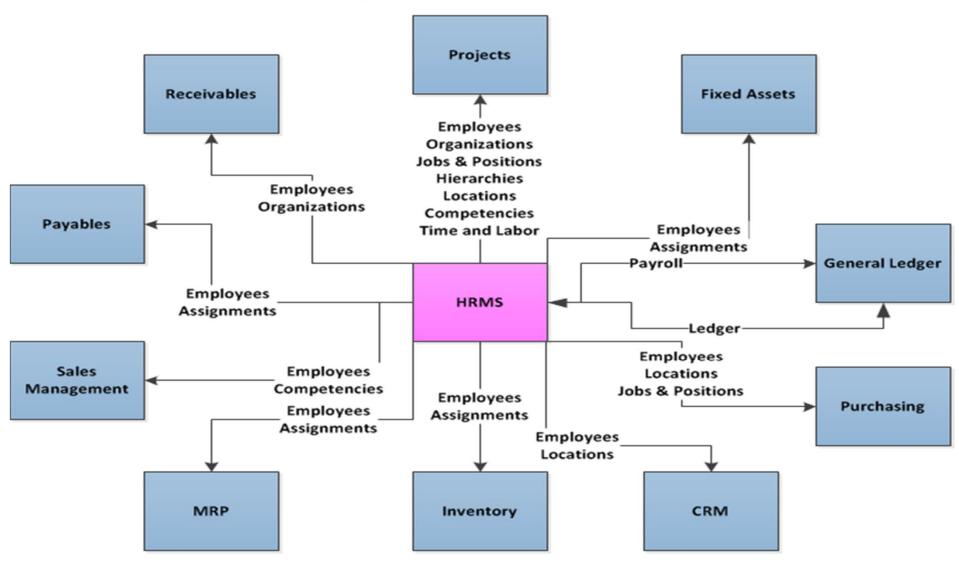

## Difference between Single BG Vs **Multiple BG**

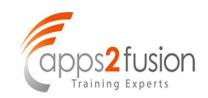

| Touch Point        | Single Business Group                                                                                                    | Multiple Business Group                                                                                                    |
|--------------------|----------------------------------------------------------------------------------------------------|----------------------------------------------------------------------------------------------------|
| Key Flex field     | Only one Key Flex field Segments across<br>all Ledger, Legal Entity and Operating<br>Unit<br>(Job, Grade, Position, Costing, People<br>Group, Competency) | You can have different Key Flex field<br>Structure for each Business Group                                                            |
| Payroll Processing | Only One Currency                                                                                                    | Each BG can have different currency.  More Suitable, if you have operation in more than one country                                   |
| Employee numbering | You can use either Manual or Automatic.                                                                                                    | For each Business Group, you can set either Manual or Automatic                                                                       |
| Employee Movement  | Possible to transfer employees across different entities                                                                                                  | You cannot transfer employee from one<br>Business Group to another. You need to<br>End date and Recreate in another<br>Business Group |
| Payroll            | You can have multiple Payrolls linked to one or more ledgers. Payroll entries are transferred to GL or CM and not to AP                                   | Same as single Business Group                                                                                                    |
| HR Legislation     | You can have only one Localization Patch Applicable to the country                                                                                        | Each BG can have different Localization applicable to specific country                                                                |

## Single Business Group (BG)

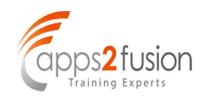

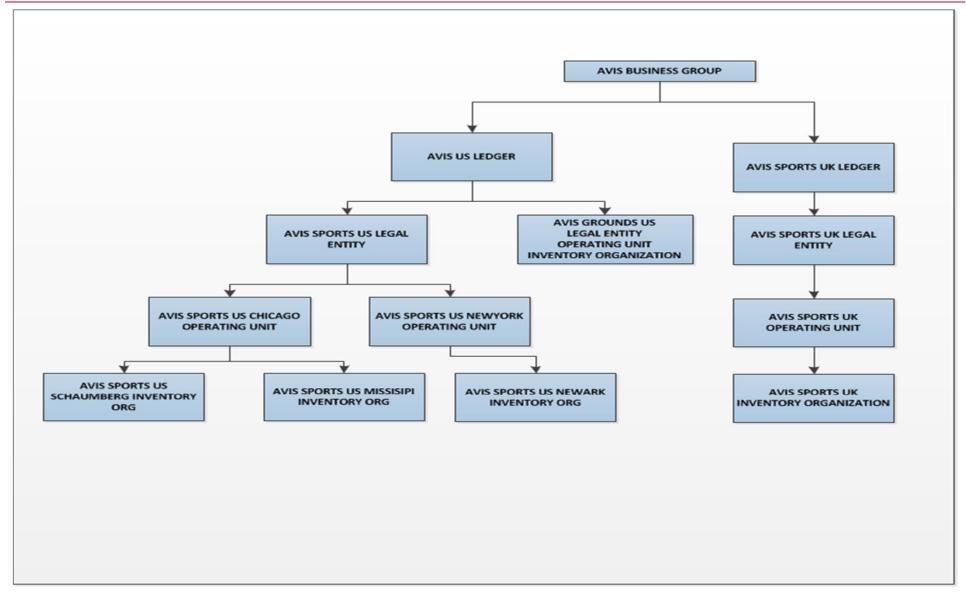

# Single Business Group Advantages & Disadvantages

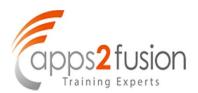

| Touch Point        | Advantages                                                                                                    | Disadvantages                                                                                                    |
|--------------------|----------------------------------------------------------------------------------------------------|----------------------------------------------------------------------------------------------------|
| Key Flex field     | More suitable to setup multiple companies under one Business Group having common Job, Position, Grade Etc.,             | If you have different Job, Grade, Position etc., for each company, then you need to define multiple business groups                        |
| Payroll Currency   | Each Company under one Business<br>Group can have separate or multiple<br>Payroll if the payment currency is same       | If Payment currency is different, then<br>there is only a workaround solution and<br>the company needs to bear the<br>exchange differences |
| Employee Numbering | You can use either Manual or Automatic.                                                                                 | If you have multiple companies under one Business Group, then you cannot have for one company manual and another company automatic         |
| Employee Movement  | Possible to transfer employees across different entities                                                                |                                                                                                    |
| Payroll            | You can have multiple Payrolls linked to one or more ledgers. Payroll entries are transferred to GL or CM and not to AP |                                                                                                    |
| Approval Hierarchy | Position Hierarchy across multiple companies can be set under one BG                                                    |                                                                                                    |
| Localization       | You can have only one Localization Patch Applicable to the country                                                      | You cannot have multiple Localization Patch within one Business Group                                                                      |

### Multiple Business Group (BG)

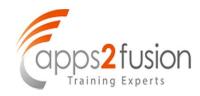

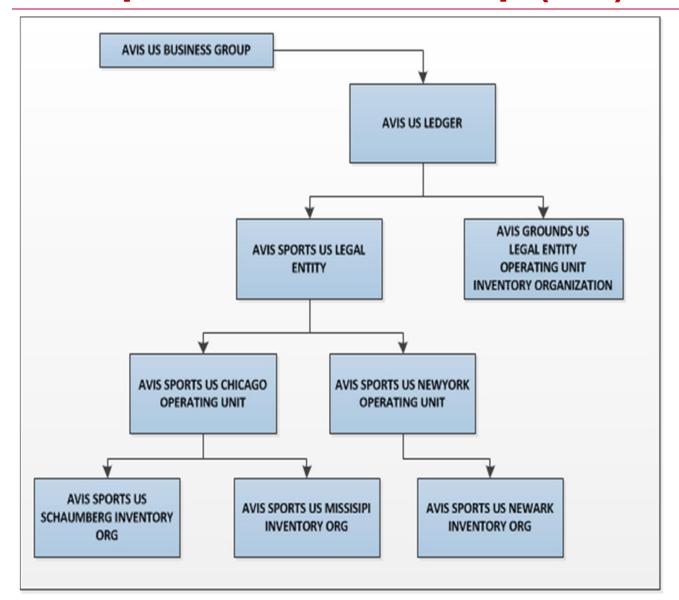

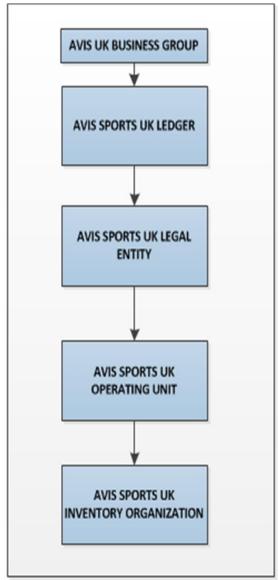

# Multiple Business Group Advantages & Disadvantages

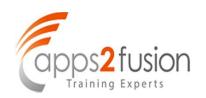

| Touch Point        | Advantages                                                                                                    | Disadvantages                                                                                |
|--------------------|----------------------------------------------------------------------------------------------------|----------------------------------------------------------------------------------------------|
| Key Flex field     | You can have different Key Flex field (Job, Grade, Position etc.,)Structure for each Business Group                                   |                                                                                              |
| Payroll Currency   | Each BG can have different currency.  More Suitable, if you have operation in more than one country                                   |                                                                                              |
| Employee Numbering | For each Business Group, you can set either Manual or Automatic                                                                       |                                                                                              |
| Employee Movement  | You cannot transfer employee from one<br>Business Group to another. You need to<br>End date and Recreate in another<br>Business Group |                                                                                              |
| Payroll            | You can have multiple Payrolls linked to one or more ledgers. Payroll entries are transferred to GL or CM and not to AP               |                                                                                              |
| Approval Hierarchy |                                                                                                    | Setting Position Hierarchy across<br>multiple companies under multiple BG is<br>not possible |
| Localization       | Each BG can have different Localization applicable to specific country                                                                | 29                                                                                           |

# Deciding factors for Business Group (BG)

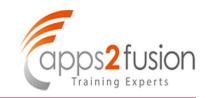

## Determining factors for Single Business Group or Multiple Business Group

- ❖ No of country in the scope of implementation and HR Modules is in scope for all countries or not
- **❖** More than one Key Flex field Requirement
  - Job, Grade, Position, Costing, Competency, People Group
- Employee Numbering
- **❖ HR Legislation**

### Ledger

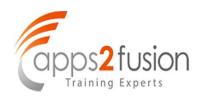

Ledger consists of your Chart of Accounts, Calendar, Functional Currency and Accounting Convention (new in R12).

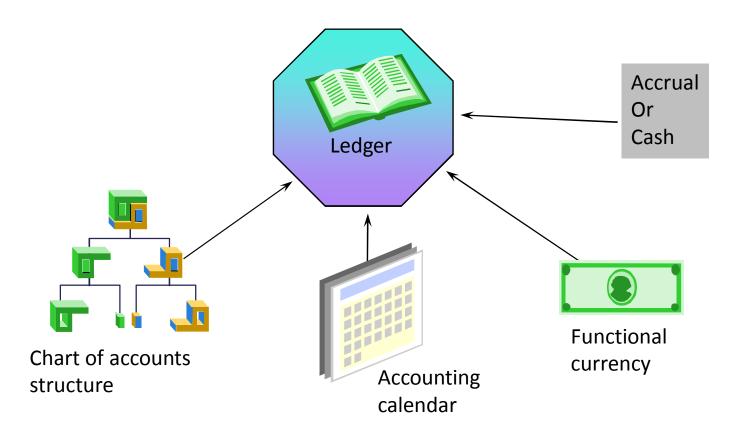

# Differences between Single Ledger & Multiple Ledger

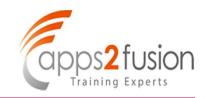

| Touch Point                                                              | Single Ledger                                                                                                    | Multiple Ledger                                                                                                    |
|--------------------------------------------------------------------------|----------------------------------------------------------------------------------------------------|----------------------------------------------------------------------------------------------------|
| Period Closing                                                           | GL Period closing will be only one for all entities                                                                                                    | Each Entity can have separate GL<br>Period closing                                                                                                    |
| Calendar, Currency,<br>Chart of Accounts<br>and Accounting<br>Convention | Same for all but GL Period closing is one for all entities                                                                                                    | It can be same or Different, but GL period closing is separate for each entity. If the Calendar and COA is same across multiple ledgers, then we can set a Ledger set to simplify the transaction process |
| Document Sequence                                                        | Multiple Journal Categories to be created<br>for each entity and some Personalization<br>is required to restrict one entity using<br>another entity Journal category | Each Entity can have unique Journal category and Document sequence. No Personalization is required                                                                                                    |
| Consolidation                                                            | Not Required, Managed through FSG Reports                                                                                                    | Consolidation Required. No of Steps are more (Revaluation, Translation, Consolidation and Elimination)                                                                                                    |

## Single Ledger Model

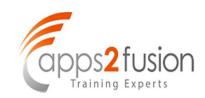

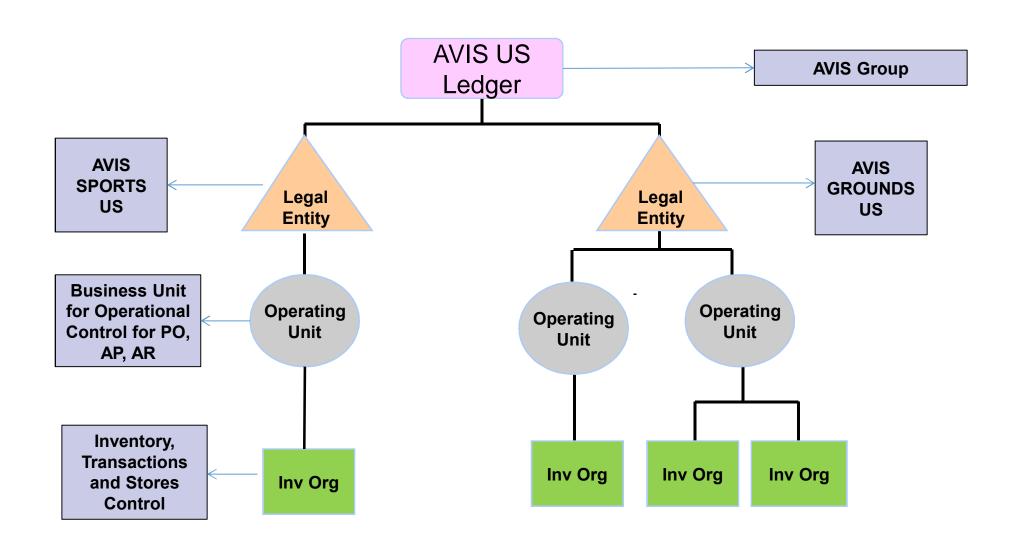

# Single Ledger Model Advantages & Disadvantages

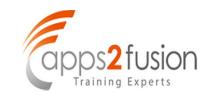

| Touch Point                          | Advantages                                                                                                    | Disadvantages                                                                                                    |
|--------------------------------------|----------------------------------------------------------------------------------------------------|----------------------------------------------------------------------------------------------------|
| Document Sequencing                  | The Transaction Numbers will be jumbled across multiple entities and there will not be any audit trail                 | The Transaction numbers will not be unique for a legal entity it is across all legal entities. The Sequence numbers are for a Ledger and not for a Legal Entity    |
| Period Closing                       | GL Period close is one step across all legal entities.                                                                 | It serves as a centralized control, but in real practice it is not a practical solution. Each entity cannot close the ledger as and when they complete their work. |
| Security Rules                       | We need to define security rules to restrict access of one legal entity accessing other legal entity within one ledger | Involves lot of maintenance work                                                                                                    |
| Cross Validation Rules               | If an account combination not to be created, then we need to define CVR                                                | Involves lot of Maintenance work                                                                                                    |
| Consolidation                        | Consolidation handled through FSG.                                                                                     |                                                                                                    |
| Data Partition                       |                                                                                                    | Extremely Difficult                                                                                                    |
| Chart of Accounts Structure          | Maintenance is simple with one chart of accounts                                                                       | Only one Chart of Account Structure for all Legal Entities under one ledger. Excessive standardization                                                             |
| Security Access to Balancing Segment | Controlled through Data Access Set                                                                                     | 34                                                                                                    |

## Multiple Ledger Model

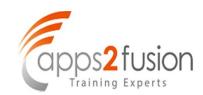

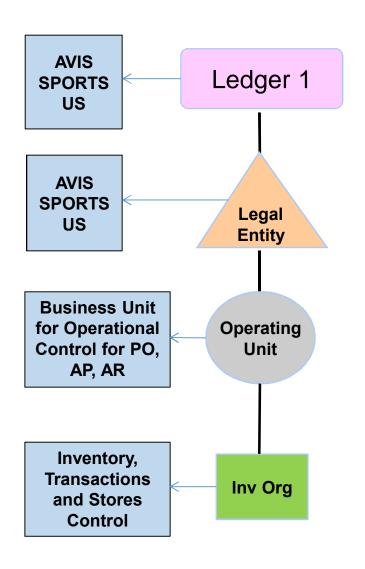

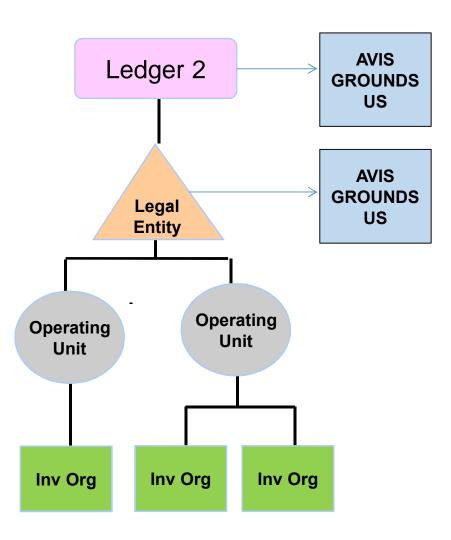

# Multiple Ledger – Advantages & Disadvantages

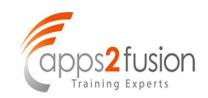

| Touch Points                | Advantages                                                       | Disadvantages                                                                                                    |
|-----------------------------|------------------------------------------------------------------|----------------------------------------------------------------------------------------------------|
| Document Sequencing         | The Transaction Numbers will be unique for a Ledger              |                                                                                                    |
| Period Closing              | GL Period close is separate for each ledger                      |                                                                                                    |
| Consolidation               |                                                                  | Consolidation Set up, Mapping of COA and need to perform Consolidation Process of Revaluation, Translation, Consolidation and Elimination |
| Data Access Set             | Not Required                                                     |                                                                                                    |
| Chart of Accounts Structure | We can have different chart of account structure for each Ledger |                                                                                                    |
| Data Partition              | Possible                                                         |                                                                                                    |
| Shared Services             | Possible                                                         |                                                                                                    |
| Ledger set                  | Can be defined if Calendar and Chart of Accounts is same         |                                                                                                    |

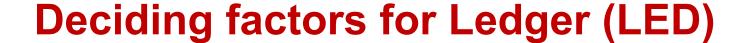

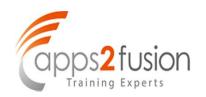

#### Determining factors for Single Ledger or Multiple Ledger

- GL Period Closing
- **❖** Document Sequence
- Financial Consolidation
- Calendar, Currency, Chart of Accounts, Accounting Convention
- **❖ Single Country or Multiple Country Operation**
- Data Partition in future
- Shared Services

#### Legal Entity (LE)

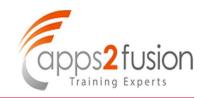

- "Legal entity" in the Oracle system corresponds to "legal entity" or "company" in the legal world.
- You can store information about a registered company or other real world legal entity in the "legal entity‰
- In the real world, legal entities have the right to own property, the right to trade, and the responsibility to comply with appropriate laws.
- They also have the responsibility to account for themselves (balance sheet, income statement, specified reports) to company regulators, taxation authorities, and owners according to rules specified in the relevant legislation.
- The Oracle E-Business Suite reflects the real world for legal entities.
- The system legal entity is the first party on business transactions and is the transaction tax filer and payer.
- Legal entities belong to a Ledger and also belong to respective business group.
  One or more legal entities may be associated to a Ledger, and multiple legal entities may be associated to a business group.
- A Legal Entity Configurator is provided in Oracle to capture attributes which help in various functions like tax calculation, intercompany processing, bank ownership etc.

#### Difference between Single LE & Multiple LE

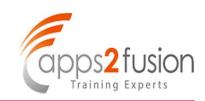

| Touch Point                                                           | Single Legal Entity                                                                                                    | Multiple Legal Entity                                                                                                    |
|-----------------------------------------------------------------------|----------------------------------------------------------------------------------------------------|----------------------------------------------------------------------------------------------------|
| Establishment,<br>Registration,<br>Jurisdiction, Legal<br>Authorities | All can be defined                                                                                                    | Can be defined based on single or multiple (EIN/TIN) Tax identification Number                                              |
| Banks                                                                 | Banks are owned by Legal Entity and it is created as a Party in TCA                                                                                      | Banks are owned by Legal Entity but<br>Bank related Transactions are controlled<br>at Operating Unit level in AP, AR and CE |
| Tax Set up                                                            | Governed based on Tax requirements                                                                                                    | Decided based on single or multiple (EIN/TIN) Tax identification Number                                                     |
| Legal and Statutory<br>Requirements                                   | If there are no Legal or Statutory requirement, then one Legal entity can be considered if it does not have multiple (EIN/TIN) Tax Identification Number | More Suitable if Line of Business are governed by Legal and Statutory and have distinct (EIN/TIN) Tax Identification Number |
| Inter Company                                                         | Not Possible                                                                                                    | Transactions between two legal Entities are considered as Intercompany Transactions if it is within or across ledgers       |

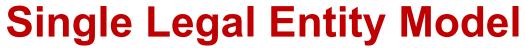

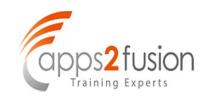

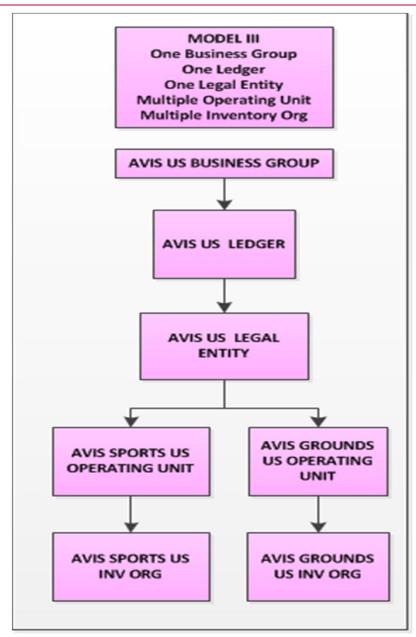

### Single Legal Entity - Advantages & Disadvantages

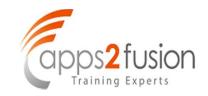

| Touch Points                                       | Advantages                                                                                                    | Disadvantages                                                                                                    |
|----------------------------------------------------|----------------------------------------------------------------------------------------------------|----------------------------------------------------------------------------------------------------|
| Registration                                       | Can be defined                                                                                                    |                                                                                                    |
| Establishment                                      | Can be defined                                                                                                    |                                                                                                    |
| Bank Definition                                    | Single or Multiple Bank Accounts can be defined for a bank and attached to the Legal Entity. We can use either a Wire Transfer or EFT Payments for One Bank Account making Payments to multiple operating units | If Payments to be made by Cheque<br>then, we need to attach the Bank<br>Account at Operating unit level since the<br>Cheque Print Numbering is controlled at<br>Operating unit level |
| Bank Transfer across Bank Accounts                 | Possible                                                                                                    |                                                                                                    |
| Tax Definition                                     | Tax Set up is centralized and control can be established at individual OU level                                                                                                    |                                                                                                    |
| Intercompany<br>Transactions                       | Not Applicable. Since it is only one Legal entity.                                                                                                    |                                                                                                    |
| Period Closing for<br>Intercompany<br>Transactions | Not Applicable. Since it is only one Legal entity.                                                                                                    |                                                                                                    |
| History of Legal Entity                            | Maintained                                                                                                    |                                                                                                    |

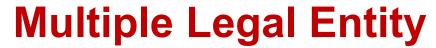

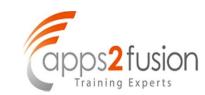

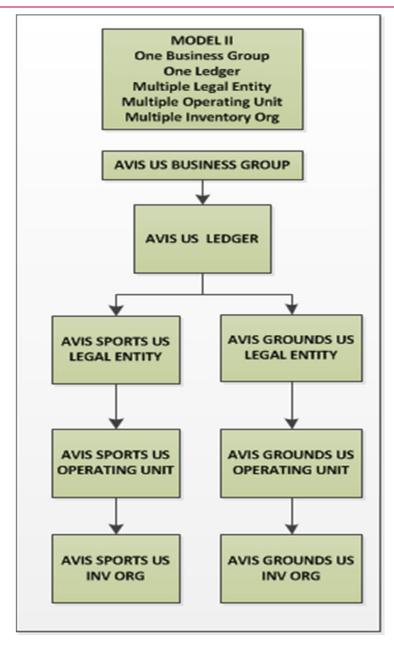

### Multiple Legal Entity – Advantages & <u>Disadvantages</u>

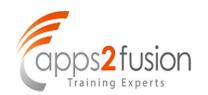

| Touch Points                                       | Advantages                                                                                                    | Disadvantages                                                                                                    |
|----------------------------------------------------|----------------------------------------------------------------------------------------------------|----------------------------------------------------------------------------------------------------|
| Registration                                       | Country-wise details can be maintained                                                                                                    |                                                                                                    |
| Establishment                                      | Country-wise details can be maintained                                                                                                    |                                                                                                    |
| Bank Definition                                    | Single or Multiple Bank Accounts can be defined for a bank and attached to the Legal Entity. We can use either a Wire Transfer or EFT Payments for One Bank Account making Payments to multiple operating units | If Payments to be made by Cheque then, we need to attach the Bank Account at Operating unit level since the Cheque Print Numbering is controlled at Operating unit level. |
| Bank Transfer across Bank Accounts                 | Possible to perform bank transfer from within and across legal entities                                                                                                    |                                                                                                    |
| Tax Definition                                     | In 11i Tax Set up is controlled at OU level. In R12 this has been shifted to LE level. Hence all OU linked to same LE can share the Tax codes in PO, AP and AR modules.                                         |                                                                                                    |
| Intercompany<br>Transactions                       | Intercompany Transactions are handled through AGIS Set up with either Purchase/Sale Invoices or through Journal                                                                                                 |                                                                                                    |
| Period Closing for<br>Intercompany<br>Transactions | Possible, but an optional set up                                                                                                    |                                                                                                    |
| History of Legal<br>Entity                         | Can be maintained                                                                                                    | 43                                                                                                    |

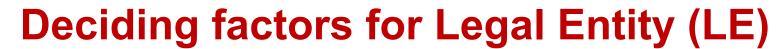

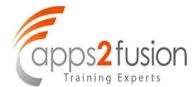

#### Determining factors for Single Legal Entity or Multiple Legal Entities

- **❖ No. of Registered Entities**
- ❖ No. of Establishment
- **❖** Banks per Legal Entity
- **❖** Tax if applicable
- Intercompany Transactions

#### **Operating Unit (OU)**

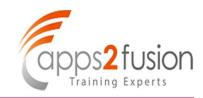

An operating unit represents an organization that uses any Oracle sub-ledger application, for example, Order Management, Payables. It may be a sales office, a division, or a department. An operating unit is associated with a legal entity. Information is secured by operating unit for these applications. Each user sees information only for their operating unit. Responsibilities are linked to a specific operating unit by the MO: Operating Unit profile option

In the financial applications of Oracle's E-Business Suite, an Operating Unit (OU) is a system organization that:

- 1. Stores sub ledger data separately from the data associated with other OUs that support a particular ledger ("Partitions").
- 2. Administers sub ledger rules such as those associated with transaction types, sequencing schemes, and other sales tax or VAT regulations ("Complies").
- 3. Administers user access to the data for processing and reporting ("Secures").
- 4. Is not product specific and automatically links all sub ledger products that post to a specific ledger.
- 5. Applies to sub ledger business transaction and document data and associated data such as customer details. Sub ledger accounting data is not tagged with OU identification unless you elect to do so. General ledger and Fixed Assets data is not managed through OUs.

### Difference between Single OU & Multiple OU

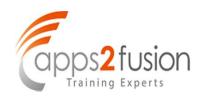

| Touch Point          | Single OU                                                                                                    | Multiple OU                                                                                                    |
|----------------------|----------------------------------------------------------------------------------------------------|----------------------------------------------------------------------------------------------------|
| Modules Impacted     | All the modules need to be set only once.  "Payables "Receivables "Cash Management "Purchasing "Order Management "Projects "Advance Collections "Release Management "Incentive Compensation "Sales Online "Marketing Online "Service Modules | All the modules need to be set for each OU.  "Payables "Receivables "Cash Management "Purchasing "Order Management "Projects "Advance Collections "Release Management "Incentive Compensation "Sales Online "Marketing Online "Service Modules |
| <b>Business Need</b> | More suitable for Centralized Control                                                                                                    | More Suitable for Decentralized control                                                                                                    |
| Data Access          | Data is not partitioned. Need to set security rules and Cross Validation rules                                                                                                    | Data is Partitioned. No need for Security or Cross Validation Rules                                                                                                    |
| Period Closing       | Each Sub ledger has a period closing.                                                                                                    | Each OU has a period closing. But if you close PO module in OU, it will close PO module for all OU.                                                                                                    |
| Document<br>Category | Control is at Ledger Level.                                                                                                    | Need to create multiple Document Category with prefix of OU name                                                                                                    |

### Difference between Single OU & Multiple OU

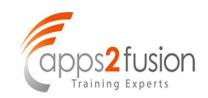

| Touch Point             | Single OU                                                                                                    | Multiple OU                                                                                                    |
|-------------------------|----------------------------------------------------------------------------------------------------|----------------------------------------------------------------------------------------------------|
| Customers and Suppliers | Any new Supplier or Customer indirectly creates a Party in TCA Architecture at Instance level. The moment a site is created the data is partitioned by OU. Each LOB needs to be defined as separate site | Each LOB itself will be defined as separate OU. So the site defined under each OU is related to the respective LOB                                                   |
| Banks                   | Banks, Bank Branches are maintained at<br>Party Level. Bank account when it is<br>assigned to an OU, then it becomes OU<br>specific                                                                      | One Bank Account can be assigned to multiple OU. But the Bank reconciliation becomes difficult as the banker provides only one bank statement for each bank account. |
| Purchasing Function     | More Suitable for centralized control                                                                                                    | More suitable for Decentralized control                                                                                                    |
| Reports                 | The Reports will have data of all LOB                                                                                                    | We need to run the report for each OU. If<br>we need consolidated statement of same<br>Customer / Supplier in multiple OU, then the<br>report needs to be customized |
| Receipts                | Centralized control and can apply<br>Receipts to invoices that belong to<br>multiple LOB                                                                                                    | Decentralized control. One Receipt cannot<br>be applied to two different invoices of same<br>customer that belong to two different OU                                |

### Difference between Single OU & Multiple OU

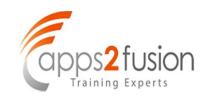

| Touch Point | Single OU                                                                                                   | Multiple OU                                                                                                    |
|-------------|----------------------------------------------------------------------------------------------------|----------------------------------------------------------------------------------------------------|
| Payments    | Payment batch process can be run to generate payment across multiple LOB Can use Wire, Cheque and EFT modes | Cheque Printing numbering is controlled at OU level. Hence we cannot use Cheque printing for a supplier that belong to two different OU to process invoices recorded in two different OU. |
| Maintenance | Simple                                                                                                    | Complex                                                                                                    |
| Splitting   |                                                                                                    | Need to create new OU and bifurcate data.<br>Need Implementer support                                                                                                    |
| Merging     | End date the closing OU and create a new LOB and recreate the balances.  Need Implementer support           |                                                                                                    |

#### **Single Operating Unit**

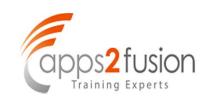

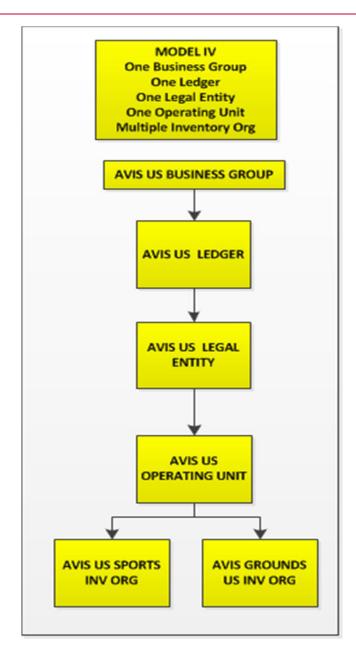

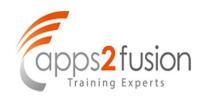

| Touch Point                       | Description                                                                                                    | Advantages                                                                                                    | Disadvantages                                                                                                    |
|-----------------------------------|----------------------------------------------------------------------------------------------------|----------------------------------------------------------------------------------------------------|----------------------------------------------------------------------------------------------------|
| Sub Ledger<br>Modules<br>Impacted | All the modules need to be set only once.  "Payables "Receivables "Cash Management "Purchasing "Order Management "Projects "Advance Collections "Release Management "Incentive Compensation "Sales Online "Marketing Online "Service Modules | One time Set up                                                                                                    | <ol> <li>Multiple Supplier Sites needs to be defined to get balances for each LOB</li> <li>Set up Parameters will be same for all LOB. Ex (2 way, 3 way matching, Payment Terms Default etc.,</li> </ol> |
| Business Need                     | Based on Business need, we can decide whether to go for single org or Multi Org. If you have more than one line of Business it is suggested to go ahead with multi org                                                                       | <ol> <li>Good for centralized<br/>Operations</li> <li>Data Partition is not<br/>applicable across<br/>LOB in Single<br/>Operating Unit</li> </ol> | Conceptual     Understanding is     difficult                                                                                                    |

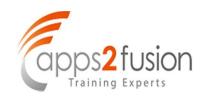

| Touch Point         | Description                                                                                                    | Advantages                                                                                                    | Disadvantages                                                |
|---------------------|----------------------------------------------------------------------------------------------------|----------------------------------------------------------------------------------------------------|--------------------------------------------------------------|
| Prerequisites       | <ol> <li>Business Group</li> <li>Ledger</li> <li>Legal Entity</li> </ol>                                                                                                    | Most Suitable for<br>Centralized Control in<br>1. Finance<br>2. Purchasing                                         |                                                              |
| Set Up Parameters   | All set up Parameters like Payment Terms, Payment Method, Discount etc., will default for all Line of Business the same value. You need to manually go and change while creating Transactions. | Maintenance of Data is simple                                                                                      | LOB wise separate     Set up cannot be     established       |
| Data Access Control | Securing Data Access from one LOB to another LOB                                                                                                    | Can create Security Rules and Multiple Responsibilities to control data entry to Balancing Segment and Cost Center | No Control. Any User can access other line of Business Data. |

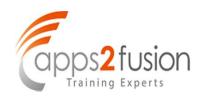

| Touch Point          | Description                      | Advantages                                                                                                    | Disadvantages                                                                                                    |
|----------------------|----------------------------------|----------------------------------------------------------------------------------------------------|----------------------------------------------------------------------------------------------------|
| Suppliers            | Defining Suppliers each LOB wise | All Line of Business will have same Liability, Prepayment, Payment Terms etc., For each line of business, multiple sites need to be created to segregate vendor controls at LOB level. Alternatively, for each LOB, same vendor needs to be created again which will result in duplication and data quality issues | <ol> <li>If you place hold on<br/>a supplier, then it is<br/>applicable to all LOB</li> <li>Supplier<br/>Classification is<br/>available only at<br/>Header Level.</li> </ol> |
| Customers            | Defining Customers each LOB wise | All Line of Business will have same<br>Receivables, Revenue, Earned and<br>Unearned Revenue account and<br>Payment Terms etc., We can create<br>those many sites based on line of<br>Business                                                                                                    | Customer Relationship can be established only between two customer accounts of same OU or different OU and not between two sites of same customer.                            |
| Document<br>Sequence | Transaction Voucher Numbering    | You can have uniform Document<br>Sequence across various line of<br>Business. You cannot segregate<br>Vouchers based on Line of Business.                                                                                                    | If you need each LOB should have sequence then several document category to be defined still not a viable solution                                                            |

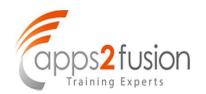

| Touch Point         | Description                                                                                                    | Advantages                                                                                                    | Disadvantages                                                                                                    |
|---------------------|----------------------------------------------------------------------------------------------------|----------------------------------------------------------------------------------------------------|----------------------------------------------------------------------------------------------------|
| Purchasing function | Purchasing Function is<br>Centralized with all line of<br>Business and User has<br>option to choose other<br>Line of Business under<br>Shipping button,<br>distribution lines and the<br>system generates<br>automatic Intra company<br>transactions | <ol> <li>Using Global         Purchase Agreement         Prices can be fixed         across OU for         common items.</li> <li>Each Line of         Business will have         access only to their         own PR &amp; PO and         not to other LOB.</li> <li>Using Security Rules         one person can raise         PR,PO for other LOB         from single         Responsibility</li> </ol> | 1. If a PR or PO contains Two Line items belong to two LOB and if you want to allocate to two different persons for approval, it is NOT possible. (i.e) PO Line Level we cannot assign to two different person for one PR or PO. PR or PO approval is only at Header Level |
| Purchase Invoice    | We can have Invoices created for all LOB and make Payments for all LOB                                                                                                    | Centralized Control and<br>Intra Company<br>Transactions are<br>generated for<br>transactions across LOB                                                                                                    |                                                                                                    |
| Payments            | Payment to Suppliers                                                                                                    | Payment possible through all Payment methods                                                                                                    |                                                                                                    |

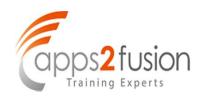

| Touch Point   | Description                                                                                                    | Advantages                                                                             | Disadvantages                                                                                                    |
|---------------|----------------------------------------------------------------------------------------------------|----------------------------------------------------------------------------------------|----------------------------------------------------------------------------------------------------|
| Sales Invoice | Sales Invoices needs to<br>be segregated only<br>based on Transaction<br>Type.<br>Data can be imported<br>from several sources like<br>OM, Projects, Property<br>Manager or any other<br>External system etc., | Helps in controlling & monitoring the Sales and collection Data in an effective manner |                                                                                                    |
| Credit Limit  | Setting credit limit is<br>difficult if we have one<br>customer site for all LOB.<br>We need to define<br>Multiple Customer Sites<br>for each LOB                                                              | Better credit control and credit review can be performed                               | Reports are generally for<br>an Operating Unit and<br>few reports are available<br>at Site Level. AR to GL<br>Reconciliation is done at<br>OU level and not at site<br>level |
| Receipts      | If Customer has given One Receipt for multiple LOB then the Intra company Transactions are generated                                                                                                    | Suitable for Centralized<br>Control Accounting<br>organizations                        | Settlement across LOB and Link to Receipt and Invoice will be difficult                                                                                                    |

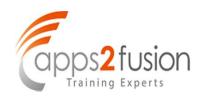

| Touch Point         | Description                                                                                                    | Advantages                                                          | Disadvantages                                                                                                    |
|---------------------|----------------------------------------------------------------------------------------------------|---------------------------------------------------------------------|----------------------------------------------------------------------------------------------------|
| Banks               | Each LOB has separate Bank ,then no issues. If one Bank is used for Multiple LOB, then intra company transactions are generated | Bank Reconciliation is made simple if we have one Bank for all LOB. | Segregating customer collections and Supplier Payments for each LOB is difficult if we have only one Bank account |
| Bank Reconciliation | Bank Reconciliation is simplified, if we have one Bank across LOB                                                               | Reconciliation is simple                                            | Banker cannot provide a separate Bank Statement for each LOB. Hence data segregation LOB wise is difficult.       |
| Period Closing      | If you close Period in Sub<br>Ledgers like PO, AP, AR,<br>& INV it is closed for all<br>Line of Business                        | Suitable for Centralized<br>Control                                 | Not Suitable if each LOB would like to have independent closing for sub ledgers like AP, AR, PO & INV             |
| Security Rules      | Security Rules needs to<br>be written for every Line<br>of Business to prevent<br>users from accessing<br>other LOB Data        | Maintenance is Less and<br>Number of Sub Ledger<br>Closing is less  | security rules needs to be<br>modified every time when<br>there is addition or<br>modification to LOB             |

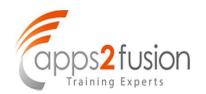

| Touch Point                                             | Description                                                                               | Advantages                                                                                       | Disadvantages                                                                                                    |
|---------------------------------------------------------|-------------------------------------------------------------------------------------------|--------------------------------------------------------------------------------------------------|----------------------------------------------------------------------------------------------------|
| Fixed Assets                                            | FA is not OU specific                                                                     | Nil                                                                                              |                                                                                                    |
| Access to Data in General Ledger                        | Access and posting transactions which in turns update Trial Balance using Data access set | GL is not Operating unit specific. Using Data Access set we can restrict access to each LOB      |                                                                                                    |
| Reports                                                 | All Reports are Operating Unit Specific                                                   | Reports are partitioned by each OU.                                                              | Only few standard Reports are Customer Site / Supplier Site Specific. If there are no Standard report available at Site Level, it needs to be customized |
| Splitting one Operating Unit to Multiple Operating Unit | Need to identify data and segregate Data for each                                         | Need to perform a set up<br>for all the modules and<br>Load the transactions for<br>the split OU | Time Consuming and<br>Complex exercise and<br>need an Implementer to<br>handle this issue                                                                |

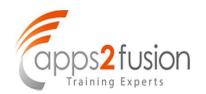

| Touch Point                   | Description                                  | Advantages                                                                                              | Disadvantages                          |
|-------------------------------|----------------------------------------------|----------------------------------------------------------------------------------------------------|----------------------------------------|
| Trial Balance                 | We can generate Trial Balance for each LOB   | With separate balancing segments for each LOB, trial balance generation is simple                       |                                        |
| Intra Company<br>Transactions | Transactions across LOB                      | Intra company Journals are created automatically.                                                       |                                        |
| Data Partition                | Data Partition each LOB wise                 |                                                                                                    | Very Difficult and cumbersome exercise |
| Maintenance                   | Maintaining the OU Setup post Implementation | It is simple. Because you need to make change in one place so it is automatically reflected for all LOB | The Parameter will be same for all LOB |

#### **Multiple Operating Unit**

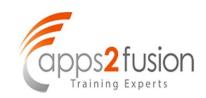

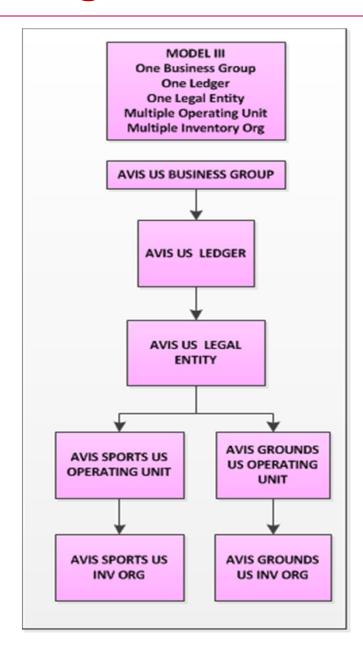

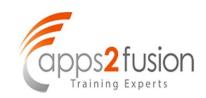

| <b>Touch Point</b>                | Description                                                                                                    | Advantages                                                                                                    | Disadvantages                                                                  |
|-----------------------------------|----------------------------------------------------------------------------------------------------|----------------------------------------------------------------------------------------------------|--------------------------------------------------------------------------------|
| Sub Ledger<br>Modules<br>Impacted | All the modules need to be set separately for each OU.  "Payables "Receivables "Cash Management "Purchasing "Order Management "Projects "Advance Collections "Release Management "Incentive Compensation "Sales Online "Marketing Online "Service Modules | Data Partition     Set up Parameters can be different for each OU                                                                                  | Set up has to be done for each OU for same module (i.e) Payables each LOB wise |
| Business Need                     | Based on Business need, we can decide whether to go for single org or Multi Org. If you have more than one line of Business, it is suggested to go ahead with multi org                                                                                   | 1.Use Single Instance to support Multiple Organizations 2.Secure data based on user 3.Access multi org data using single responsibility using MOAC | Conceptual Understanding is difficult                                          |

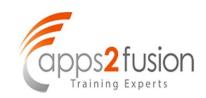

| Touch Point         | Description                                                                                                    | Advantages                                                          | Disadvantages                                                                                                    |
|---------------------|----------------------------------------------------------------------------------------------------|---------------------------------------------------------------------|----------------------------------------------------------------------------------------------------|
| Prerequisites       | <ol> <li>Business Group</li> <li>Ledger</li> <li>Legal Entity</li> </ol>                                                                                           | Most Suitable for Decentralized Control in 1. Finance 2. Purchasing | <ol> <li>Large Effort         Required for set up</li> <li>Maintenance is         difficult</li> </ol>                                            |
| Set Up Parameters   | Set up for every Module<br>for Multi Org has to be<br>performed which is time<br>consuming exercise if<br>number of OU is more<br>(PO,AP, AR, CE,OM, Inv<br>etc.,) | Data is partitioned Access is restricted Security established       | Maintenance of Data<br>Reports across Org to be<br>Customized                                                                                     |
| Data Access Control | Securing Data Access from one LOB to another LOB                                                                                                    | User access restricted based on the access to the responsibilities  | GL is not OU specific and<br>hence if the user has<br>access to GL he can<br>access other OU Data.<br>Need to set data access<br>set for each LOB |

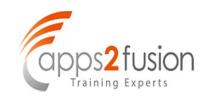

| Touch Point       | Description                      | Advantages                                                                                                    | Disadvantages                                                                                                    |
|-------------------|----------------------------------|----------------------------------------------------------------------------------------------------|----------------------------------------------------------------------------------------------------|
| Suppliers         | Defining Suppliers each LOB wise | Each LOB will have<br>separate Supplier<br>Account (different<br>Supplier Number for each<br>OU) and Supplier Site                                                                                                    |                                                                                                    |
| Customers         | Defining Customers each LOB wise | Each Line of Business will have separate Receivables, Revenue, Earned and Unearned Revenue account and Payment Terms etc., We can create those many sites based on line of Business. Each LOB will have separate Customer Account (different Customer Number for each OU) and Customer Site | Customer Relationship can be established only between two customer accounts of same OU or different OU and not between two sites of same customer. |
| Document Sequence | Transaction Voucher Numbering    | You can segregate<br>Vouchers based on Line<br>of Business.                                                                                                    |                                                                                                    |

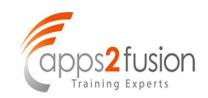

| Touch Point         | Description                                                                  | Advantages                                                                                                    | Disadvantages                                                                                                    |
|---------------------|------------------------------------------------------------------------------|----------------------------------------------------------------------------------------------------|----------------------------------------------------------------------------------------------------|
| Purchasing function | Purchasing Function is Decentralized with each line of Business              | <ol> <li>Each Line of Business will have access only to their own PR &amp; PO and not to other LOB.</li> <li>Purchasing is Decentralized and the Document Control, Document Sequence for PR, PO can be established for each OU.</li> </ol> | <ol> <li>Global Blanket Purchase Agreement cannot be used across Operating Unit for Budgetary Control purpose</li> <li>The PR, PO creation cannot be combined for multiple LOBs and separate PR, PO needs to be created</li> <li>While creating PR, PO you cannot choose other LOB in Distributions lines</li> </ol> |
| Purchase Invoice    | Creation of Purchase<br>Invoice and Payment<br>Separate for each OU<br>(LOB) | Decentralized Control                                                                                                    | Purchase Invoice needs to<br>be created to specific OU<br>and one Invoice cannot be<br>matched to two POs belong<br>to two different OU                                                                                                    |
| Payments            | Payment to Suppliers                                                         | Payment across OU possible only through Wire Transfer and EFT                                                                                                    | Payment across OU is NOT possible using cheque Payment                                                                                                    |

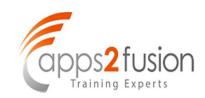

| Touch Point   | Description                                                                                                    | Advantages                                                                                                    | Disadvantages                                                                                                    |
|---------------|----------------------------------------------------------------------------------------------------|----------------------------------------------------------------------------------------------------|----------------------------------------------------------------------------------------------------|
| Sales Invoice | Each Source like OM,<br>Projects, Property<br>Manager and External<br>System can be integrated<br>with different OU              | <ol> <li>Each Customer         Balance specific to         each OU (LOB)</li> <li>AR to GL         Reconciliation can         be performed by         each OU (LOB)</li> </ol> | Customer Statements<br>and Dunning Letters<br>needs to be customized<br>to get Consolidated<br>outstanding for the<br>customer across multiple<br>OU |
| Credit Limit  | Credit Limit can be set for each LOB at Customer level or site level.                                                            | Better credit control and credit review can be performed                                                                                                    | Reports are generally for an Operating Unit.                                                                                                    |
| Receipts      | If Customer has given One Receipt for multiple LOB then the receipt needs to be split into two and created separately in each OU | Each LOB Can collect<br>money only for his LOB<br>and not for other LOB                                                                                                    | Receipts needs to be split and created for each LOB. Splitting Single Receipt into two is not accepted by many Business people                       |

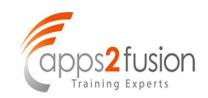

| Touch Point         | Description                                                                                                    | Advantages                                                                                                    | Disadvantages                                                                                                    |
|---------------------|----------------------------------------------------------------------------------------------------|----------------------------------------------------------------------------------------------------|----------------------------------------------------------------------------------------------------|
| Banks               | Same Bank Account<br>needs to be defined for<br>each OU and different<br>Bank account can be<br>attached if there is only<br>one bank | Bank Reconciliation is<br>made simple if we have<br>separate Bank for each<br>LOB.                                                                      | Segregating customer collections and Supplier Payments for each LOB is difficult if we have only one Bank account |
| Bank Reconciliation | Bank Reconciliation is simplified, if we have one Bank across LOB                                                                     | Reconciliation is simple                                                                                                    | Banker cannot provide a separate Bank Statement for each LOB. Hence data segregation LOB wise is difficult.       |
| Period Closing      | Separate Period closing<br>for each LOB for AP, AR,<br>PO & INV                                                                       | Suitable for Decentralized Control. Biggest advantage each business can decide according to their own choice without waiting for other line of Business | Time consuming exercise. In order to close GL, all the Sub ledger Periods needs to be closed for all OUcs         |
| Security Rules      | No need to define<br>Security Rules                                                                                                   | Data itself is partitioned based on each OU                                                                                                    |                                                                                                    |

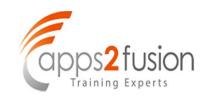

| Touch Point                                                | Description                                                                                         | Advantages                                                                                                  | Disadvantages                                                              |
|------------------------------------------------------------|----------------------------------------------------------------------------------------------------|----------------------------------------------------------------------------------------------------|----------------------------------------------------------------------------|
| Fixed Assets                                               | FA is not OU specific                                                                               | Nil                                                                                                    |                                                                            |
| Access to Data in General Ledger                           | Access and posting transactions which in turns update Trial Balance using Data access set           | GL is not Operating unit<br>specific. Using Data<br>Access set we can<br>restrict access to each<br>LOB     |                                                                            |
| Reports                                                    | All Reports are Operating Unit Specific                                                             | Reports are partitioned by each OU.                                                                         | If a Report is required across multiple OU, then it needs to be customized |
| Merging Multiple Operating Unit into Single Operating Unit | Extract Open Transactions Data from the Closing OU and End Date the OU and related Responsibilities | Need to Load the Open<br>Transactions from the<br>closing Operating Unit<br>into the open operating<br>unit | Data Partition after merger is very difficult                              |

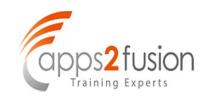

| Touch Point                   | Description                                                                         | Advantages                                                                        | Disadvantages                                                                                                |
|-------------------------------|-------------------------------------------------------------------------------------|-----------------------------------------------------------------------------------|----------------------------------------------------------------------------------------------------|
| Trial Balance                 | We can generate Trial Balance<br>for each LOB and each LOB<br>can be linked to a OU | We need to define separate Balancing segments for each LOB and link to OU         |                                                                                                    |
| Intra Company<br>Transactions | Transactions across LOB                                                             | Intra company Journals are created automatically.                                 |                                                                                                    |
| Data Partition                | Data Partition across LOB                                                           | Very simple and supported by the multi org architecture                           |                                                                                                    |
| Maintenance                   | Maintaining the OU after<br>System is up and running                                | Each LOB have the flexibility to define Parameter according to the business needs | Maintenance is complex. If you need to make a change in one parameter, we need to make the change for all OU |

#### Deciding factors for Operating Unit (OU)

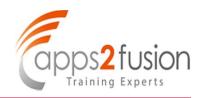

#### Determining factors for Single Operating Unit or Multiple Operating Unit

- Purchasing / Finance function is Centralized or Decentralized
- ❖ Data Partition / Data Access Security across LOB
- Receipt and Payment at Operating unit level
- Sub Ledger Level Period Closing
- **❖ No. of Banks per entity**
- **❖** Report Requirements
- **❖** Business need of Split/merger of Operating Units in future

#### **Inventory Organization (Inv. Org)**

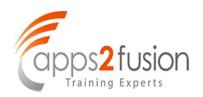

- Inventory Organization is an **£** Organization of or which you track inventory transactions and balances, and/or that manufactures or distributes products.
- Oracle Inventory, Bills of Material, Engineering, Work in Progress, Master Scheduling/MRP, Capacity, Quality, Cost Management, Supply Chain Planning and Purchasing (receiving functions) secure information by ±nventory Organizationq ±
- An inventory org rolls-up through one operating unit, but can be used in more than one operating unit within the same business group.
- Inventory orgs to be accessed can be controlled as per responsibility by using Organization Access function.
- In addition, the following can be controlled by Inventory Organization:
  - . Serial or Lot Number Control
  - . Manufacturing Workday Calendar
  - . Item Sourcing Rule for Replenishment etc
  - . Inventory Costing/Valuation Methodq
- Various functions in the Oracle E-Business Suite use this organization classification. For example, to activate the "Purchasing Receiving" function, your responsibility must have access to an organization that is classified as an Inventory Organization.
- Through its parent Operating Unit, the Inventory Organization financially impacts the Ledger to which it rolls up. For example, requisition transactions or replenishment of supplies are created against an Inventory Organization, which then have a financial impact on the Ledger.

#### Differences between Single Inv Org & Multiple Inv Org

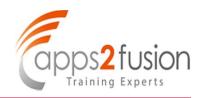

| Touch Point                   | Single Inv Org                                                                                                    | Multiple Inv Org                                                                                                    |
|-------------------------------|----------------------------------------------------------------------------------------------------|----------------------------------------------------------------------------------------------------|
| Key Flex Field                | Control is at Instance level                                                                                                    | Same as Single Inventory Org                                                                                                    |
| Costing Method                | You can have any one of the costing method (Standard, Average, FIFO, LIFO)                                                                                               | Each inventory Org can have different costing method                                                                                                    |
| Location                      |                                                                                                    | Depending on the Location and Type of Inventory, we can define as many inventory org                                                                                                    |
| Default Inventory<br>Accounts | Accounts will be defaulted to Sub inventory from the main Inventory org definition which cannot be modified if you follow average costing if any transaction is created. | Each Inventory org can be defined with different Material, Resource & Overhead accounts                                                                                                 |
| Other Control                 | Following are controlled at Inventory Org<br>Level<br>Serial or Lot Number Control<br>Manufacturing Workday Calendar<br>Item Sourcing Rule for Replenishment etc         | If the Business needs multiple Serial or<br>Lot control, Manufacturing workday<br>Calendar or Item Sourcing Rule for<br>Replenishment, then we have to define<br>multiple inventory org |
| Enabled<br>Organization       | Can be enabled at Inventory Org level<br>Manufacturing Partner Organization,<br>Process Manufacturing Enabled,<br>EAM Enabled, WMS Enabled<br>WCS Enabled, LCM Enabled   | Need to be enabled at every Inventory org level based on business need                                                                                                    |

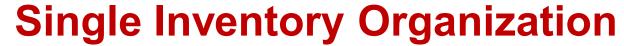

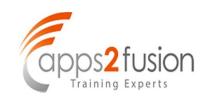

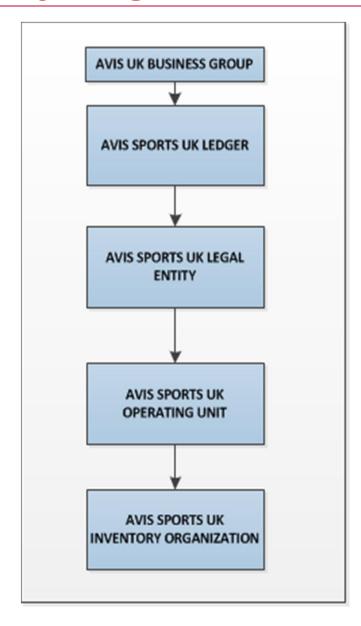

#### Single Inventory Org - Advantages & Disadvantages

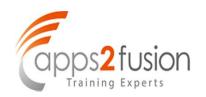

| Touch Points               | Advantages                                                                                                    | Disadvantages                                                                                                    |
|----------------------------|----------------------------------------------------------------------------------------------------|----------------------------------------------------------------------------------------------------|
| Key Flex Field             | Control is at Instance level                                                                                                    | You cannot define Multiple Key Flex field like System Items, Item Catalog etc.,                                                           |
| Costing Method             | You can have any one of the costing method (Standard, Average, FIFO,LIFO)                                                                                                    | You cannot have each sub inventory different costing method                                                                               |
| Default Inventory Accounts | Accounts will be defaulted to Sub inventory from the main Inventory org definition. You can change Material, Resource, Overhead etc., Account before any transaction is entered | You cannot modify account code combination for material, Resource, Overhead etc., at sub-inventory level after any transaction is created |

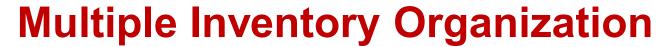

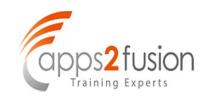

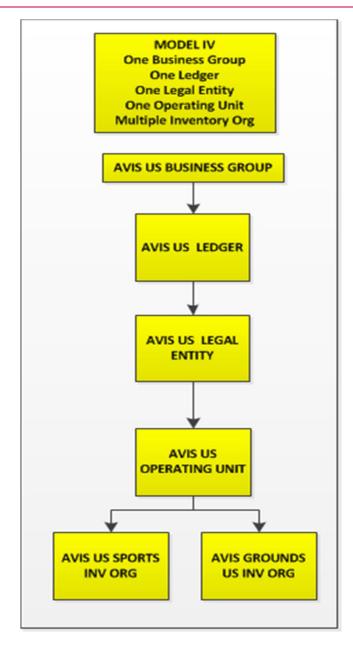

# Multiple Inv Org – Advantages & <u>Disadvantages</u>

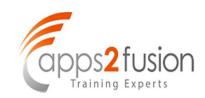

| Touch Points                  | Advantages                                                                                     | Disadvantages                                                                |
|-------------------------------|------------------------------------------------------------------------------------------------|------------------------------------------------------------------------------|
| Key Flex Field                | Same as Single Inventory Org                                                                   | Control is at Instance Level                                                 |
| Costing Method                | Each inventory Org can have different costing method. Either Average, FIFO or Standard Costing | Convincing auditor for multiple Inventory valuation method will be an issue. |
| Default Inventory<br>Accounts | Each Inventory org can be defined with different Material, Resource & Overhead accounts        |                                                                              |

# Deciding factors for Inventory Organization (Inv Org)

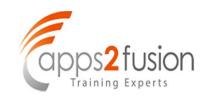

# Determining factors for Single Inventory Organization or Multiple Inventory Organization

- **❖ No of Inventory Locations**
- How the client needs Inventory Organization classification for Raw Materials, WIP and Finished Goods
- **❖ EAM, LCM, WCM, WMS and Process Manufacturing in scope of Implementation or not**
- Costing Method
- Locator, Lot, Serial Control
- **❖** Accounts for Material, Resource and Overheads etc.,

### **Critical Points**

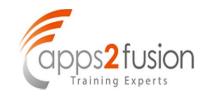

#### Following critical points need to be clearly explained to customer

- Purpose of Business Group, Ledger, Legal Entity, OU & Inv Org
- **❖ Difference between Balancing Segment and Operating Unit**
- **❖ Difference between HR Organization and Operating unit**
- ❖ Pros and Cons of Single & Multiple BG, Ledger, Legal Entity, OU, Inv Org
- **❖** Data Partition and Data Access set, Ledger Set
- ❖ Purpose and usage of Security & Cross Validation Rules
- Security Profile and Multi Org Access Control
- **❖ Financial Consolidation Difference between Single & Multiple Ledgers**

## **Critical Points - contd**

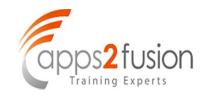

#### Following critical points need to be clearly explained to customer

- Entering Receipts across Operating Unit and applying to invoice Not possible
- Payments by Cheque across Operating Unit Not possible
- Two Balancing Segments Not Possible (Possible in Fusion Financials)
- **❖ Fixed Assets and General Ledger are not OU Specific**
- ❖ Budgeting will not work for Global Blanket Purchases and VMI Org
- Profile control at Site, Application, Responsibility and User Level
- **❖ Key Flex field Control at BG Level, Instance Level, Application Level etc.,**
- One BG is sufficient if client is not planning to use HRMS in future as well

# Deciding Factors for an Appropriate Oracle Application Architecture

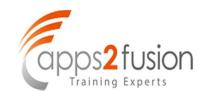

#### **Key Points to consider**

- **❖ Nature of Client Business / Industry**
- Geographical Spread of Client Business
- Clearly defined Organization Structure
- Policy, Procedures and Business Processes
- Business Functions (FIN, PO &HR) Centralized or Decentralized
- **❖** Single or Multiple Line of Business
- Approval Hierarchy (Position and Supervisory)
- Receipts and Payments Centralized or Decentralized
- Business Control and Reporting Requirements (IFRS or GAAP)
- Roles and Responsibility Matrix (SOD & SOX Compliance)
- Mergers, Acquisitions and Divestitures
- Number of Secondary Ledgers & Reporting Ledgers required
- Global Single Instance or Multiple Instances
- Connection to Server and Instances if it is geographically spread

# **Changing the Organization Structure**

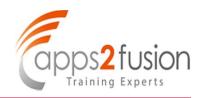

- At some point, your company may need to make organization changes.

  Companies usually make organization changes to better adapt themselves to the new business needs and challenges of the market.
- One type of organization change you can make is to discontinue one organization. You can use the Define Organizations window to discontinue one organization by putting an end date in its definition.
- You can perform other organization changes by enabling or disabling organization classifications, or changing the classification attributes. When you do that, you must consider the following:
- The Define Organizations window does not re-validate the relationships among legal entities, operating units, and inventory organizations.

# **Changing the Operating Unit**

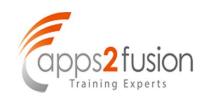

- You should not try to move one ledger or legal entity to another because your data may not be valid for the new ledger or legal entity. Instead, you should disable the old organization and create a new one for the appropriate ledger or legal entity. The new organization will contain your new data, and the disabled organization will act as an old or history entity that stores past transactions.
- If you create a new organization, you can still access your historical transactions by logging to the responsibility tied to the disabled organization. To enter new transactions, you must log into the responsibility tied to the new organization. The data for each of the two organizations are kept separate from one another, and must be accessed separately.

# Other Organizations in Oracle EBS

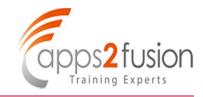

#### **HR Organization**

HR organizations represent the basic work structure of any enterprise. They usually represent the functional management, or reporting groups that exist within a business group. In addition to these internal organizations, you can define other organizations for tax and government reporting purposes, or for third party payments.

#### **Organizations in Oracle Projects**

Oracle Projects allows you to define organization hierarchies to reflect your company's organizations structure. You can add Oracle Projects-specific organization types to the organization hierarchy (for example, projects organizations or Expenditure organizations) to help you manage your project control requirements. You assign project and expenditure hierarchies to operating units.

#### **Asset Organizations**

An asset organization is an organization that allows you to perform asset-related activities for a specific Oracle Assets corporate book. Oracle Assets uses only organizations designated as asset organizations

## Conclusion

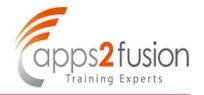

Designing the structure for an Oracle EBS implementation is like Architecting for a Building. If it is wrongly designed, the only way to rectify is to demolish and re-implement the solution. Hence please take adequate care to understand the client Business requirements while designing the Oracle Application Architecture.

# VALUE + QUALITY + ROADMAP=SUCCESS

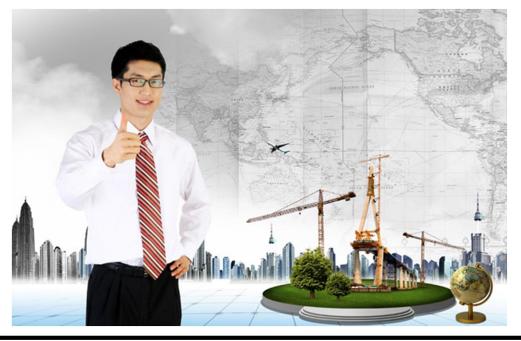

<u>Caution:</u> The main reason for many troubled or failure implementation is due to poor design of Oracle application Architecture.

# **Lessons Learned - 1**

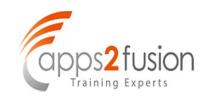

I was talking to my colleague in the office cafeteria today...

My colleague is a veterinary surgeon and works in the inventory department in the company where I work.

It is always a pleasure to talk to Doctor. He is always positive, ebullient and has an impish sense of humour. I am always amused by the way he follows up his one liners with a loud laughter, as if providing a cue for others that it is time to laugh....

Doctor was talking to me about an exam that he took during his graduation days.

"There was a question in the exam about the medicine that you give to a horse which is suffering from an acute infection. I wrote the answer quickly and moved on to answer other questions. After about an hour, I realized that the answer that I had written to that question was wrong. So, like any student would do, I crossed out the original answer and wrote the new, correct answer."

"As you can imagine, I was pleased as a punch, for having realized my mistake just in time"

# Lessons Learned – 1 - contd

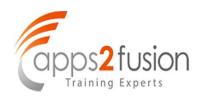

"Imagine my surprise, when the marks came, my Professor had given me Zero marks for that answer. I was livid. I barged into Prof's room, with all the text books to back my claim and demanded that he give me full marks for my correct answer."

"My Professor pacified me. He asked me to sit down. I sat down"

"Then he went on to give me an advise which I will never forget for the rest of my life"

We (other friends had joined us by now) looked at Doctor in expectantly.

"Assume that you have become a doctor", said my Professor, "and a farmer brings a horse to you with an acute infection as mentioned in the question paper. You immediately diagnose the case and give a medicine. The grateful farmer and the horse leave you. After about an hour suddenly you realize that the medicine you gave was wrong. Do you think you will get a chance to rectify to your mistake in real life?"

"In real life, by the time you realize your mistake, the horse would be probably dead because of your wrong prescription. That is the reason I gave you zero marks for your correct answer, said my Professor"

## Lessons Learned – 1 - contd

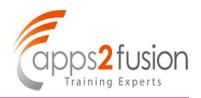

"That was an eye opener" Doctor continued. "I suddenly realized that many a time in your life, you will get situations which calls for the 'correct answer'. You do not have any scope for mistakes. Since talking to Professor, I have become very careful about how I respond to my challenges."

Doctor completed his anecdote.

When Doctor was talking to us, I remembered an incident that happened when I was working as an engineer in a Steel Manufacturing Company.

We were attending a training on Quality.

"Do you feel that we can achieve 100% quality in what we do? " asked the trainer.

General consensus was 'No'. 'How can we achieve 100% Quality? Aren't we human beings and are prone to make mistakes? Possibly we could achieve 90% quality at best, you need to factor in human errors'.

We were all very happy that we had given a well thought out answer.

## Lessons Learned – 1 - contd

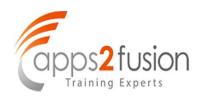

Our trainer continued, "Yesterday, I went to a doctor to talk to him about an impending surgery. Being a quality person, I asked him the same question. He also gave me the same answer that you gave. He told me that while the chances of success was about 90%,he had to factor in 10% for human error. Do you think I will go to that doctor again?"

"Why is it that when it comes to our work and our output, we compromise on quality by factoring in 'Human Errors', but when we expect things from others, we expect 100% quality? Why can't we deliver the same level of quality that we always expect from others?"

A food for thought, perhaps?

- Source: Ramaswamy V Krishnamurti . Linkedin Posts

### **Lesson Learned - 2**

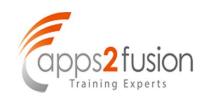

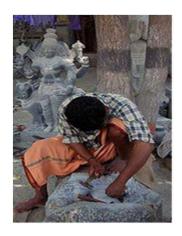

A German once visited a temple under construction where he saw a sculptor making an idol of God. Suddenly he noticed a similar idol lying nearby. Surprised, he asked the sculptor, "Do you need two statues of the same idol?" "No," said the sculptor without looking up, "We need only one, but the first one got damaged at the last stage." The gentleman examined the idol and found no apparent damage. "...Where is the damage?" he asked. "There is a scratch on the nose of the idol." said the sculptor, still busy with his work. "Where are you going to install the idol?"

The sculptor replied that it would be installed on a pillar twenty feet high. "If the idol is that far, who is going to know that there is a scratch on the nose?" the gentleman asked. The sculptor stopped work, looked up at the gentleman, smiled and said, "I will know it."

The desire to excel is exclusive of the fact whether someone else appreciates it or not. "Excellence" is a drive from inside, not outside. Excellence is not for someone else to notice but for your own satisfaction and efficiency... **Source: Anonymous** 

# **Questions & Answers**

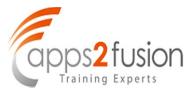

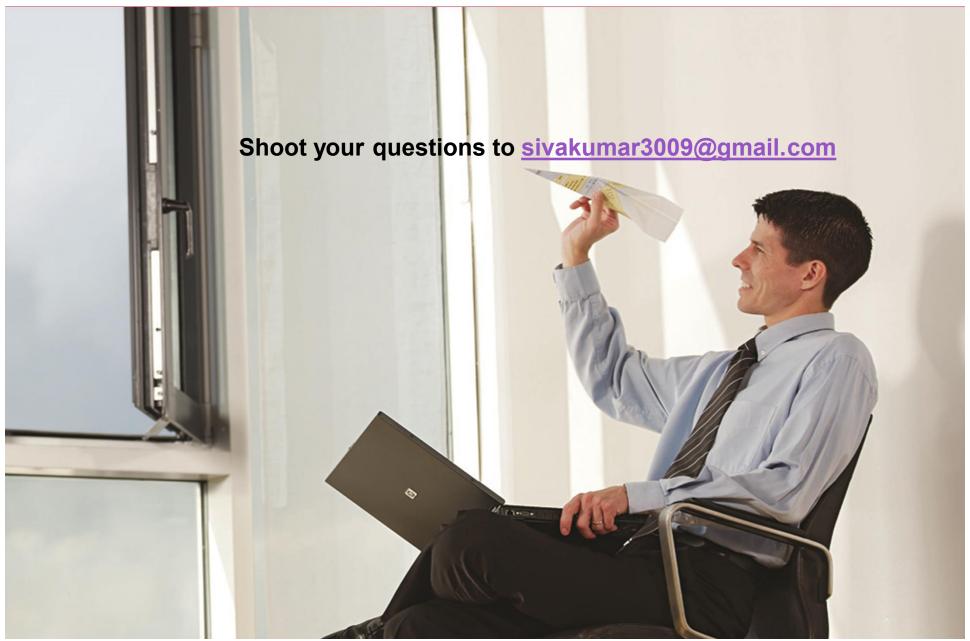

# **Conclusion & Thanks**

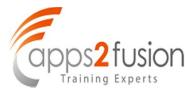

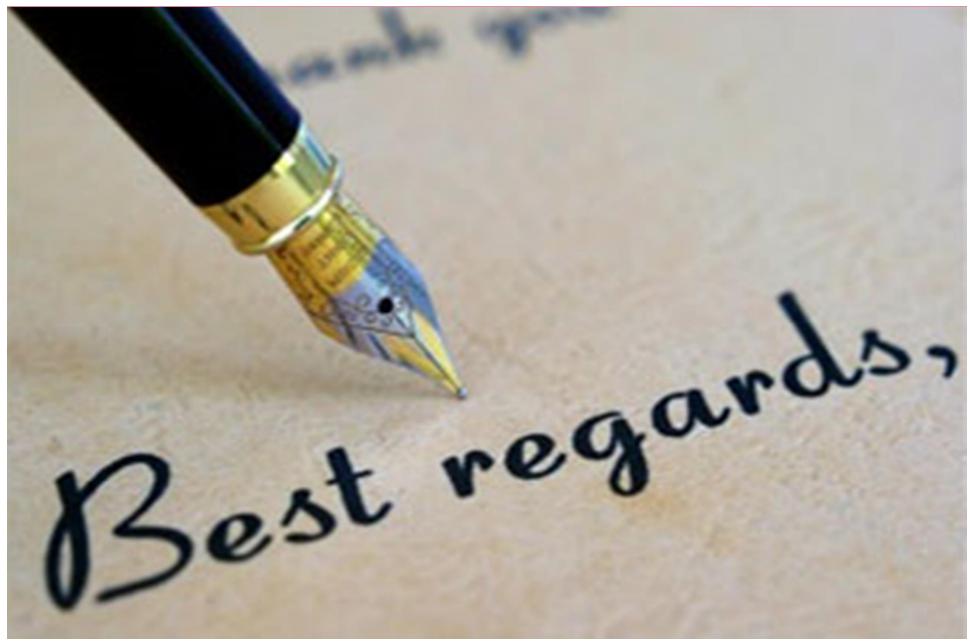